*Universidad Siglo 21*

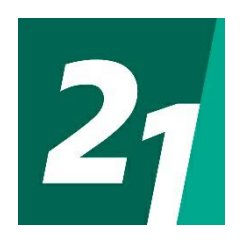

**Seminario Final de Ingeniería en Software**

**Sistema de asistencia al adelantamiento con Inteligencia Artificial**

**Castillo Miguel Angel**

**SOF00814**

#### **Resumen**

La principal causa de accidentes automovilísticos se atribuye a la maniobra de adelantamiento mal realizada, lo que deriva en grandes pérdidas económicas, y muchas veces, de vidas humanas. Estos graves errores de cálculo se deben a la falta de certeza o incertidumbre con respecto a los tiempos y distancias necesarios para adelantar un vehículo y volver a su carril de forma segura.

Con el desarrollo de este trabajo se buscó brindad una solución, reduciendo esta incertidumbre producida, a través del uso de la tecnología. El objetivo se logró cumplir haciendo uso de una cámara embebida en el espejo del conductor (encargada de observar el carril opuesto en todo momento) y de la Inteligencia Artificial para determinar la posibilidad de realizar un adelantamiento.

Con el fin de lograr este objetivo, se realizaron observaciones directas en rutas nacionales y provinciales de carril único con doble sentido de circulación. Por medio de esta técnica se logró entender de manera clara cómo se realiza un adelantamiento de forma legal y segura, para luego, adaptar el sistema a las diversas regulaciones.

Palabras claves: adelantamiento vehicular, Inteligencia Artificial, cámara, asistencia al conductor.

# **Abstract**

The main cause of vehicle accidents is the overtaking maneuver badly done, which ends up in economy losses, and, in many cases, losses of human lives. This happens because of the lack of certainty about the times and distances that a person needs to overtake a car a return safety to their lane.

The objective of this work was to give the drivers a way to reduce the uncertainly generated by this situation. This was possible thanks to an embedded camera on the driver's side mirror (with the goal of looking to the opposite lane at all time) and the Artificial Intelligence to determinate the viability of overtaking a vehicle.

The technique used to get the necessary data was the Direct Observation, in Single carriageways. This technique helped to understand how to overtake legally and safely, and then, adapt this information to the system.

Keywords: vehicular overtaking, artificial intelligence, camera, drive assistance.

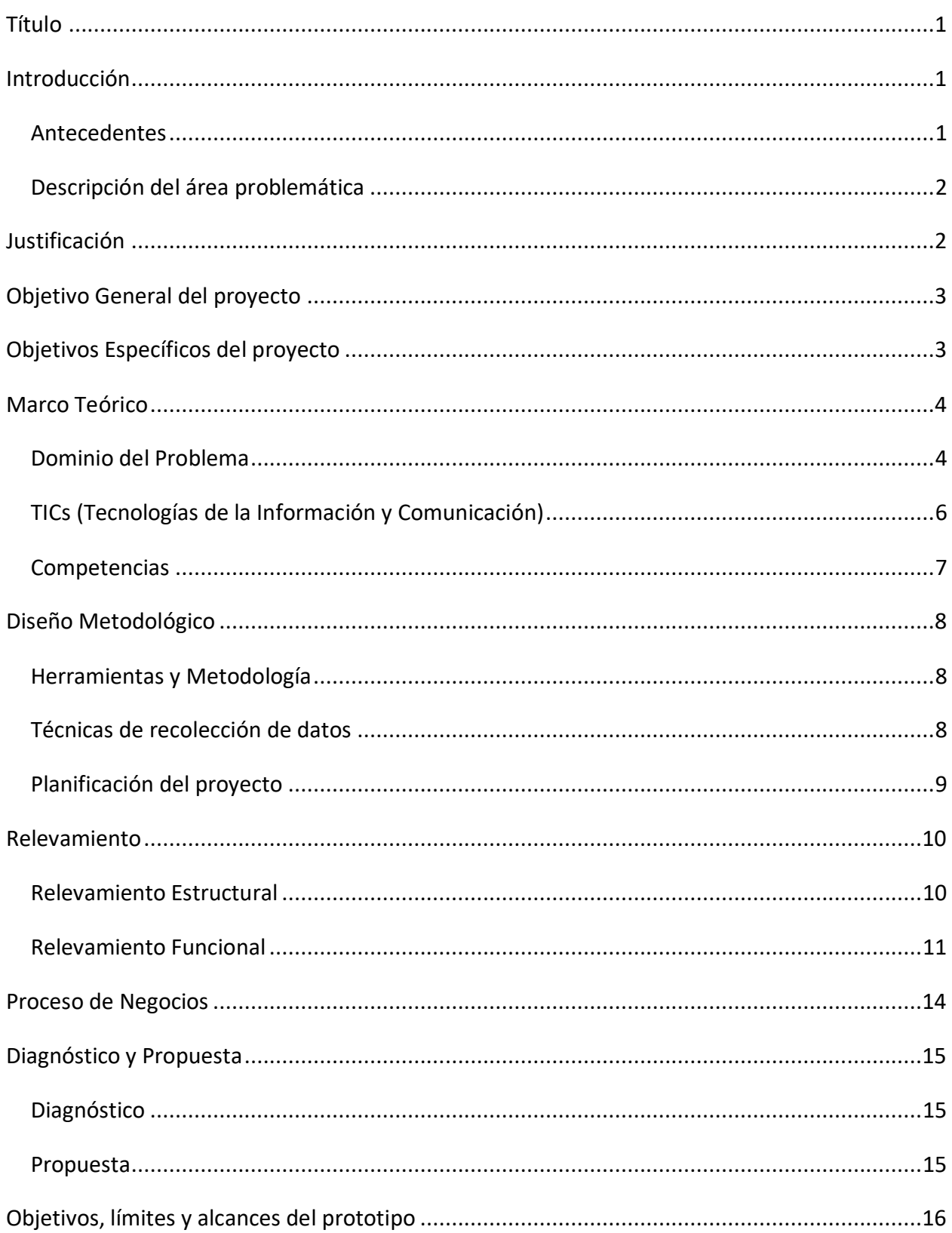

# Índice

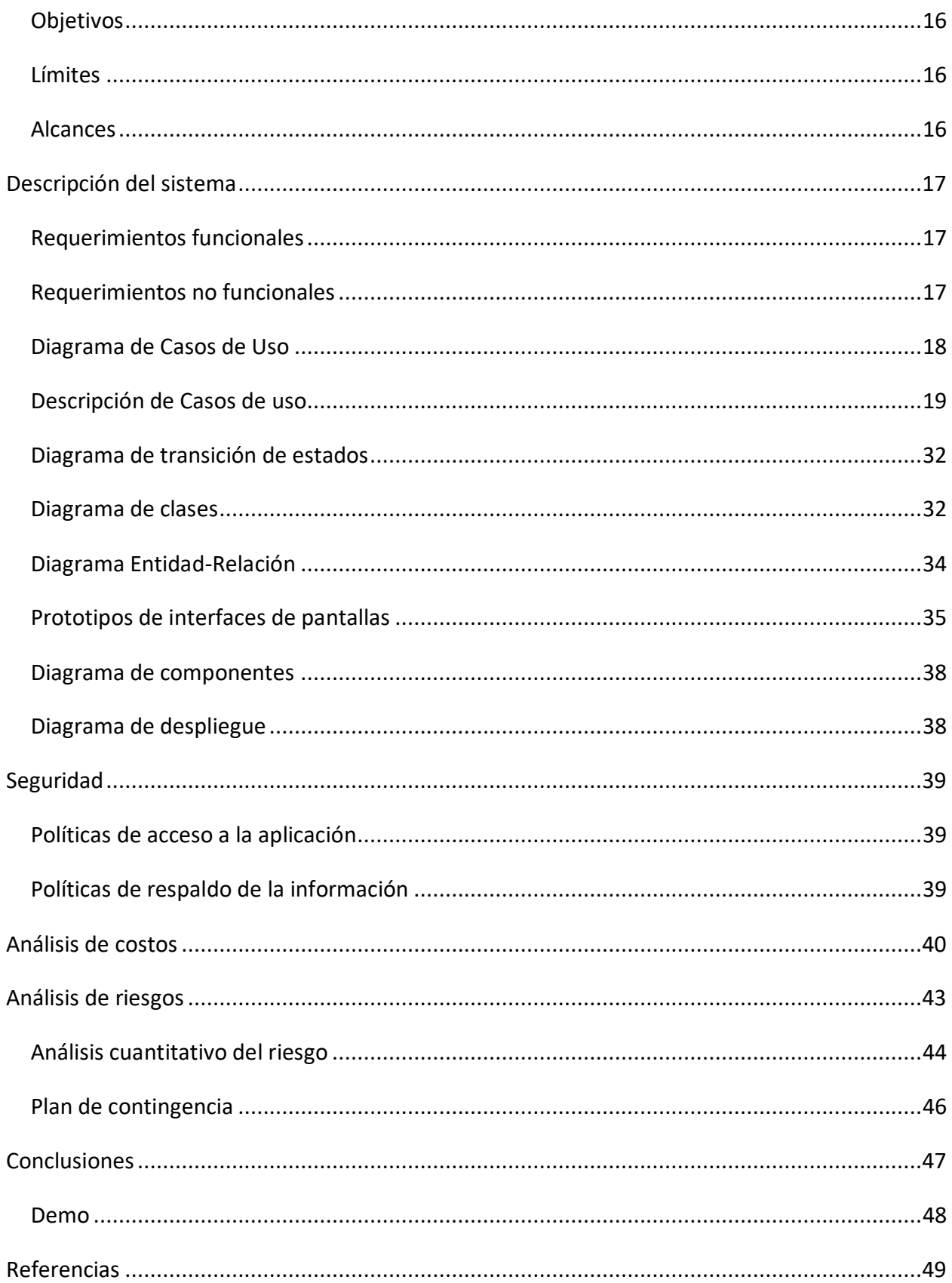

# **Índice de Ilustraciones**

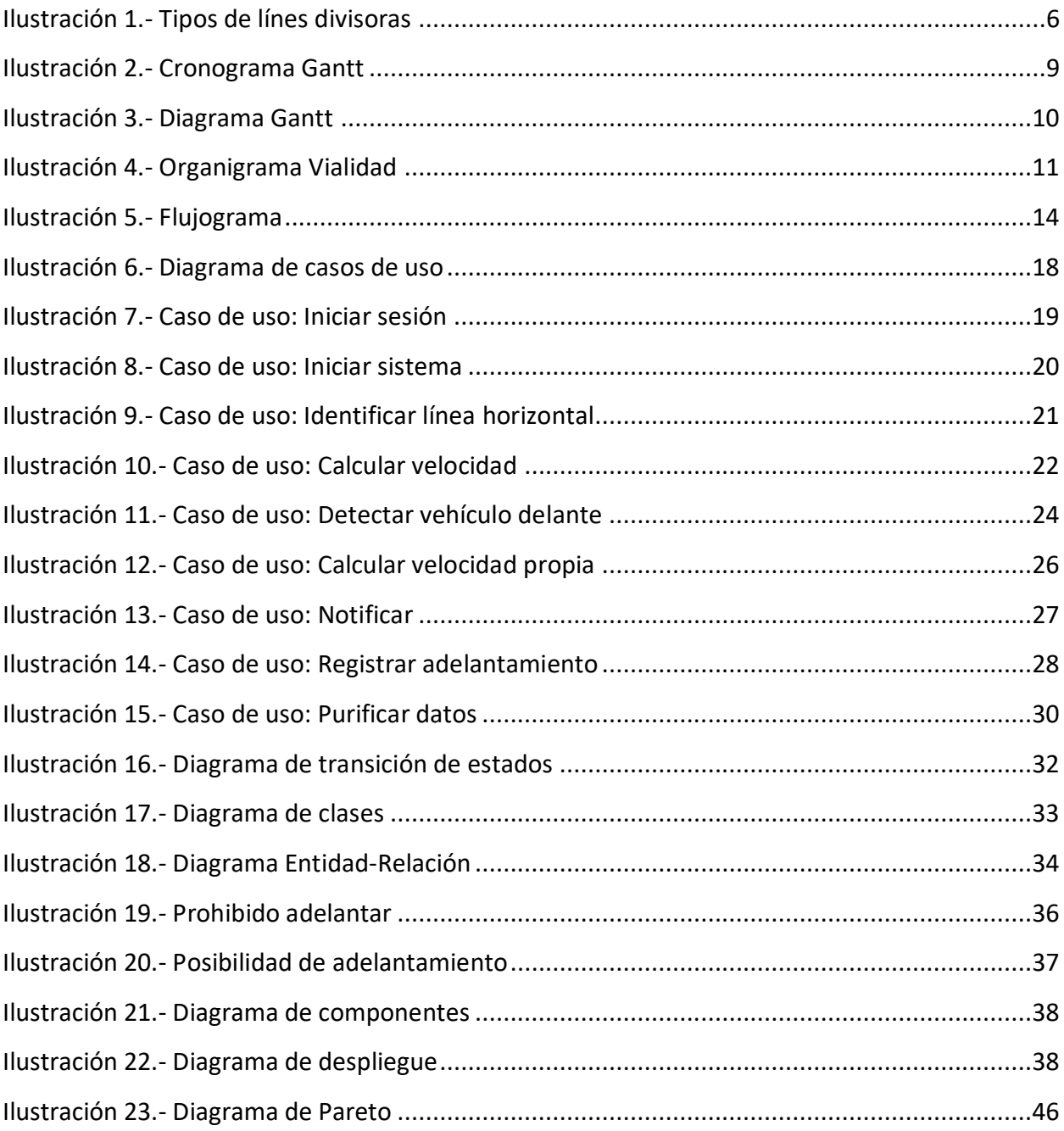

# Índice de Tablas

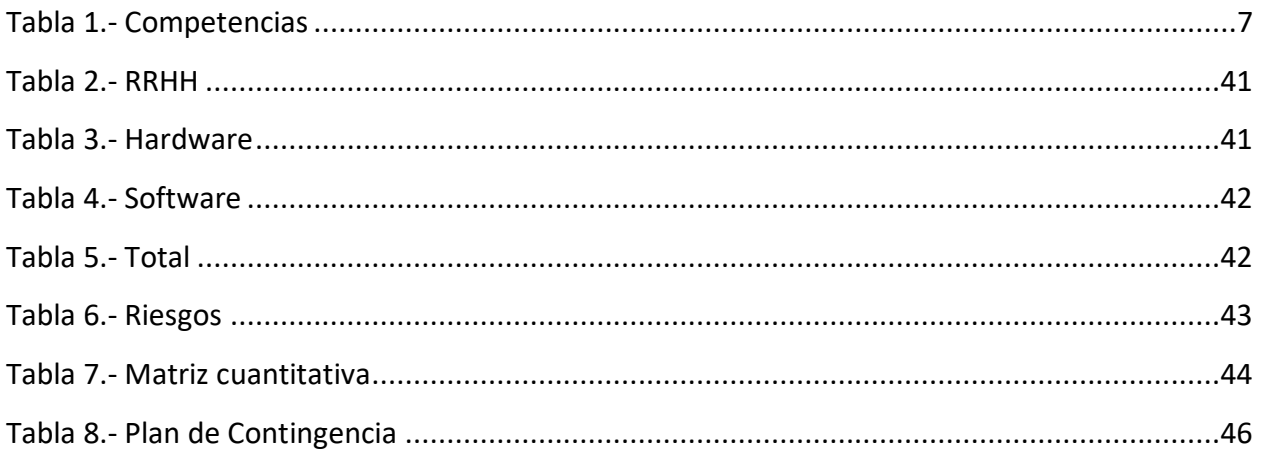

# Índice de imágenes

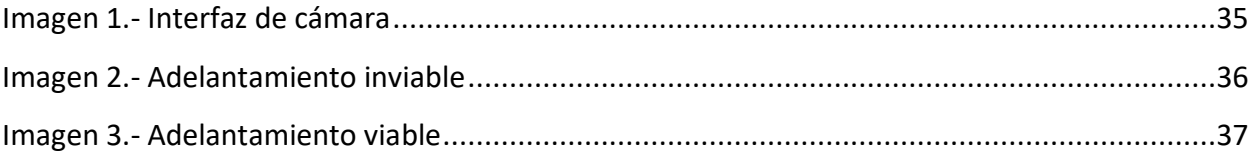

# **Título**

<span id="page-7-0"></span>Sistema de Asistencia al Adelantamiento con Inteligencia Artificial

# **Introducción**

<span id="page-7-1"></span>A la hora de conducir un vehículo en viajes de larga distancia, haremos uso de las rutas nacionales y provinciales con calzada única de doble sentido de circulación. Todos lo humanos somos diferentes, y esto aplica también a la manera de conducir, más específicamente a la velocidad en la que conducimos por estas rutas. Cuando un conductor se encuentra con un vehículo que transita a menor velocidad debe recurrir a la maniobra de adelantamiento. "Un adelantamiento es una maniobra que consiste en sobrepasar a otro vehículo que circula en el mismo sentido que nosotros, pero con velocidad inferior y delante de nosotros" (Fundación CEA, s.f). Esta es una de las maniobras más riesgosas a efectuar, dado que se pone en riesgo la salud propia y la de todo el ambiente que nos rodea.

### <span id="page-7-2"></span>*Antecedentes*

Clarín (2017) demuestra en números esta situación al expresar lo siguiente:

Según un informe del Centro de Experimentación de Seguridad Vial (CESVI) la causa principal de la siniestralidad vial es el error humano. El 89,5 % de los accidentes se produce por alguna actitud negligente, una distracción o la propia impericia.

Las estadísticas señalan que *la falla más común es la invasión de carril, ocupa el 44,2 %*, seguida por la distracción (14 %) y la maniobra abrupta (10 %). Pero también se registraron, velocidades indebidas (9 %), no respetar la señalización

(6,9 %), no respetar la prioridad de paso (6,5 %), distancia de seguimiento inadecuada (5,2 %) y cansancio (2,7 %), entre otros.

#### <span id="page-8-0"></span>*Descripción del área problemática*

La organización civil Luchemos por la Vida (2012) deja en claro la dimensión de esta problemática al enunciar:

> Los siniestros de tránsito constituyen, en la Argentina y el mundo, una de las principales causas de morbi-mortalidad, al punto de ser incluidos por la Organización Mundial de la Salud (OMS) en la categoría de "epidemia". Constituyen, actualmente, la 10º causa de muerte en todo el mundo, con más de 1.200.000 víctimas fatales y se proyecta, si no se toman medidas al respecto, como la 3º causa de mortalidad mundial para el año 2020.

> La Argentina ostenta uno de los índices más altos del mundo en víctimas en el tránsito. En nuestro país, en los últimos años han muerto alrededor de 7.500 personas cada año (un promedio de 21 personas por día). Constituye la primera causa de muerte, desde el segundo año de vida, en los menores de 35 años y la tercera, entre los mayores de esa edad. Se estima que, cada año, resultan heridas de gravedad alrededor de 120.000 personas, de las cuales aproximadamente 15.000 quedan afectadas con discapacidades permanentes. A lo que se suman cuantiosos daños económicos.

# **Justificación**

<span id="page-8-1"></span>Una solución eficiente en costos era necesaria para esta problemática, dado que las propuestas que se encuentran en el mercado, generalmente hacen uso de sensores que elevan el precio y dificultan la posible implementación de un sistema como el que se plantea a continuación.

Haciendo uso principalmente de una cámara embebida en el espejo del conductor para observar el carril opuesto y de la inteligencia artificial para purificar datos, fue posible reducir la incertidumbre que genera el realizar la maniobra de adelantamiento.

Si consideramos que las rutas más transitadas a nivel nacional y provincial son de carril único, y en estas se producen la mayor cantidad de accidentes (Carburando, 2017), la importancia de atender este problema se acentúa.

Entre los beneficios que se desprenden de la aplicación del sistema se pueden describir los siguientes:

- Se elimina completamente la necesidad de invadir el carril contrario para verificar que no hayan autos transitando a una distancia muy próxima.
- Agilidad en el transito: El procesamiento de los datos es instantáneo, por lo que la posibilidad de realizar un adelantamiento será notificada al conductor en segundos. De esta manera, se quita del medio la duda que un ser humano puede llegar a tener con respecto a tiempos y distancias para realizar la maniobra, que muchas veces terminan con el desperdicio de una oportunidad de adelantar.

# **Objetivo General del proyecto**

<span id="page-9-0"></span>Analizar, diseñar y desarrollar un sistema de asistencia al adelantamiento que permita reducir la incertidumbre que conlleva esta maniobra, haciendo uso de la Inteligencia Artificial.

## **Objetivos Específicos del proyecto**

- <span id="page-9-1"></span> Reconocer cada una de las ocasiones en las que un adelantamiento es legal y viable.
- Usar la Inteligencia Artificial para reducir la incertidumbre en los conductores.

# **Marco Teórico**

#### <span id="page-10-1"></span><span id="page-10-0"></span>*Dominio del Problema*

La ley que regula y describe un adelantamiento legal es la ley de Tránsito Nacional Art. 42 (1995) la cual expresa:

El adelantamiento a otro vehículo debe hacerse por la izquierda conforme las siguientes reglas:

a) El que sobrepase debe constatar previamente que a su izquierda la vía esté libre en una distancia suficiente para evitar todo riesgo, y que ningún conductor que le sigue lo esté a su vez sobrepasando.

b) Debe tener la visibilidad suficiente y no iniciar la maniobra si se aproxima a una encrucijada, curva, puente, cima de la vía o lugar peligroso.

c) Debe advertir al que le precede su intención de sobrepasarlo por medio de destellos de las luces frontales o la bocina en zona rural. En todos los casos, debe utilizar el indicador de giro izquierdo hasta concluir su desplazamiento lateral.

d) Debe efectuarse el sobrepaso rápidamente de forma tal de retomar su lugar a la derecha, sin interferir la marcha del vehículo sobrepasado; esta última acción debe realizarse con el indicador de giro derecho en funcionamiento.

e) El vehículo que ha de ser sobrepasado deberá, una vez advertida la intención de sobrepaso, tomar las medidas necesarias para posibilitarlo, circular por la derecha de la calzada y mantenerse, y eventualmente reducir su velocidad.

f) Para indicar a los vehículos posteriores la inconveniencia de adelantarse, se pondrá la luz de giro izquierda, ante la cual los mismos se abstendrán del sobrepaso.

g) Los camiones y maquinaria especial facilitarán el adelantamiento en caminos angostos, corriéndose a la banquina periódicamente

h) Excepcionalmente se puede adelantar por la derecha cuando: 1. El anterior ha indicado su intención de girar o de detenerse a su izquierda; 2. En un embotellamiento la fila de la izquierda no avanza o es más lenta.

Es mandatorio diferenciar el tipo de líneas divisoras presentes en las rutas nacionales y provinciales, y aclarar su significado, para esto, haremos uso del Manual de Señalamiento Horizontal (MSH), que define:

1. SIMPLE LÍNEA CONTINUA (Línea Continua): Independientemente de su color amarillo o blanco, indica que no debe ser traspasada ni circular sobre ella. La Simple Línea Continua (SLC) como Línea Central en color amarillo se usa en casos excepcionales en la Red Nacional de Caminos (ancho de calzada mayor o igual a 4,80 m y menor a 6,30 m).

La SLC se utiliza como Línea de Borde, siendo de color blanco en carreteras convencionales y en el margen derecho en carreteras multicarriles y de color blanco o amarillo en el margen izquierdo, según se trate de autopistas o autovías respectivamente.

- 2. DOBLE LÍNEA CONTINUA (Doble Línea Continua): Refuerza el concepto de la anterior y define una separación mínima entre ambos sentidos de circulación. Se utiliza como Línea Central o separadora de sentidos de circulación.
- 3. LÍNEA DISCONTINUA (Línea Discontinua): Indica la posibilidad de ser traspasada. Se utiliza básicamente como Línea de Carril, o como Línea Central. Un tipo especial de línea discontinua es la línea punteada caracterizada por una relación marca/módulo de 0,5. Se la utiliza como "extensión" de Línea de Borde en intersecciones importantes y en enlaces.
- 4. DOBLE LÍNEA MIXTA (Líneas continuas y discontinuas paralelas): indican la permisión de traspasar en el sentido de la discontinua a la continua y la

prohibición de hacerlo de la continua a la discontinua. Se la conoce también como "complemento". Se la emplea como Línea Central (2012, p. 25).

<span id="page-12-1"></span>*Ilustración 1.- Tipos de línes divisoras*

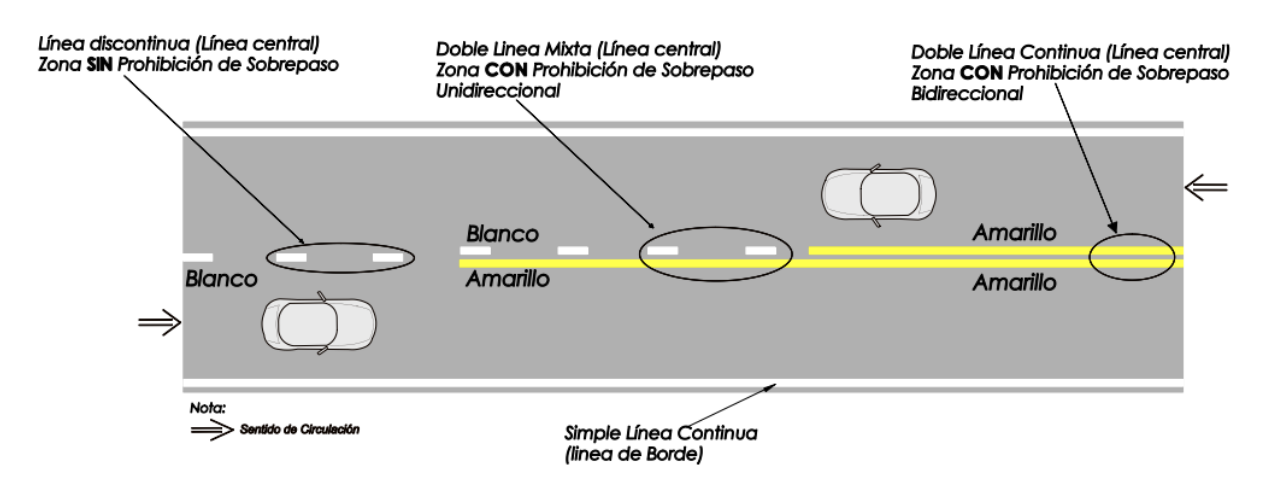

*Fuente: MSH, 2012.*

#### <span id="page-12-0"></span>*TICs (Tecnologías de la Información y Comunicación)*

Entre las tecnologías utilizadas para el desarrollo del sistema de pueden destacar las descriptas a continuación.

**UML** fue utilizado para realizar el modelado visual del sistema, permitiendo dividirlo y entenderlo por medio de diversos diagramas que se verán más adelante en el desarrollo de este trabajo.

Como lenguaje de programación se eligió **Python.** "Python es un lenguaje de programación de propósito general muy poderoso y flexible, a la vez que sencillo y fácil de aprender. Es un lenguaje de alto nivel, que permite procesar fácilmente todo tipo de estructuras de datos." (Covantec R.L., 2018).

**Pycharm** es el elegido como entorno de desarrollo, entorno que facilita la implementación de librerías de **Inteligencia Artificial**, dado que se encarga de corregir incompatibilidades de versiones entre librerías(Web oficial de Pycharm, 2020). Entre las**librerías** utilizadas cabe mencionar **Tensorflow** (IA de google), **Numpy** (Soporte matemático) y **OpenCV**  (Visión computacional).

Los datos recabados por el programa son almacenados en una base de datos **SQlite3**, la cual ofrece un esquema relacional y compatibilidad absoluta con Python. A su vez, se realizan copias de seguridad de estos datos almacenados en **Google Drive** (Sistema de almacenamiento de información en la nube).

Por último, el programa utilizado para entrenar la **Inteligencia Artificial** y hacerla capaz de detectar vehículos es *Cascade Trainer,* software libre y de código abierto.

#### <span id="page-13-0"></span>*Competencias*

Al ser un producto que no se encuentra formalmente en el mercado, a continuación, se presentan una serie de proyectos y prototipos que tienen la misma finalidad que el desarrollado.

<span id="page-13-1"></span>*Tabla 1.- Competencias*

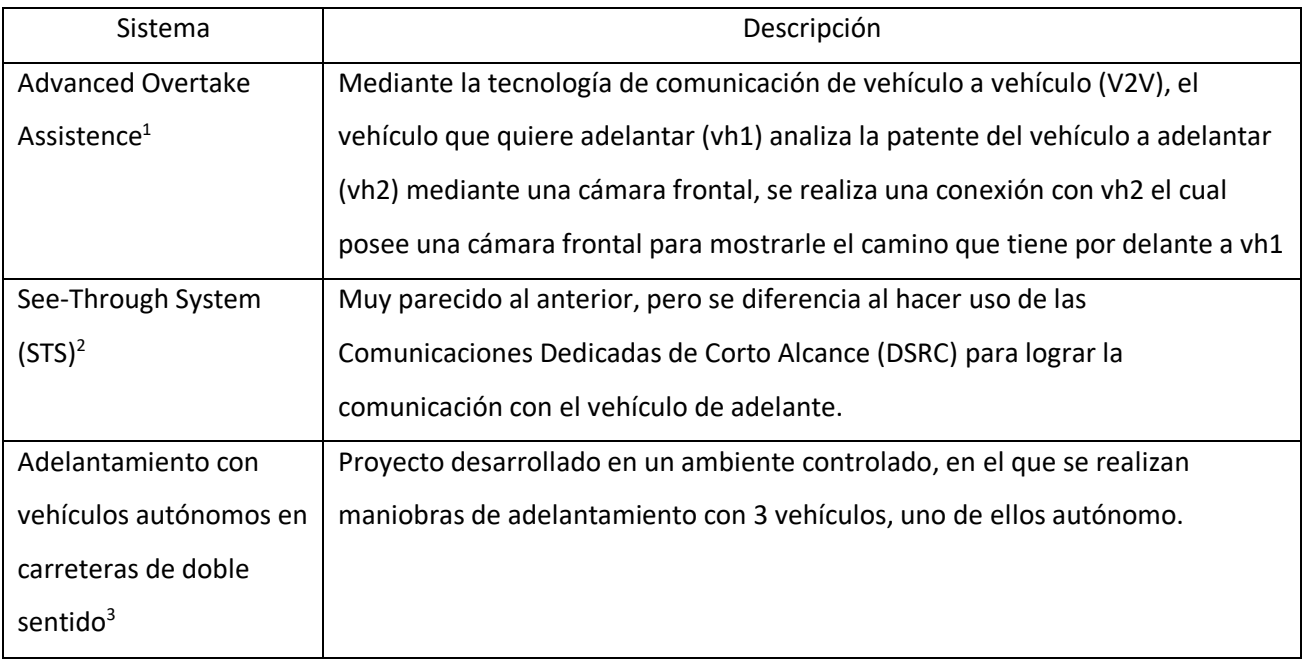

*Fuente: Elaboración Propia*

 $\overline{a}$ 

<sup>1</sup> https://www.youtube.com/watch?v=8DUhhtwqXig

<sup>2</sup> https://www.youtube.com/watch?v=Esh1EjgBQaI&t=25s

<sup>3</sup> https://www.sciencedirect.com/science/article/pii/S169779121070039X

# **Diseño Metodológico**

#### <span id="page-14-1"></span><span id="page-14-0"></span>*Herramientas y Metodología*

La metodología de desarrollo incremental es la seleccionada para el desarrollo del trabajo, descripta por Gómez, López & Bacalla (2010) de la siguiente manera:

> Su principal objetivo es reducir el tiempo de desarrollo, dividiendo el proyecto en intervalos incrementales superpuestos. (…) Todos los requisitos se analizan antes de empezar a desarrollar, sin embargo, los requisitos se dividen en incrementos independientemente funcionales.

Las herramientas que permitieron el desarrollo del trabajo son Python como lenguaje de programación, Pycharm como entorno de desarrollo, SQlite3 encargada del almacenamiento de datos y Google Drive como servicio para realizar copias de seguridad en la nube. Más específicamente en el desarrollo, el uso de IA fue posible gracias a Tensorflow, la detección de vehículos fue tarea de Opencv y Numpy proveyó soporte en lo que respecta a ecuaciones matemáticas complejas.

#### <span id="page-14-2"></span>*Técnicas de recolección de datos*

Para recabar toda la información necesaria para llevar adelante el desarrollo del presente trabajo se hizo uso de la técnica de observación de campo personal, con el fin de entender la dinámica de la maniobra de adelantamiento y sus riesgos implicados.

Según González (2019):

La ventaja principal que tenemos es que podemos observar los procedimientos que ejecutan los usuarios directamente. Con otras técnicas nos encontraremos con las dificultades que tenemos a la hora de comunicarnos; la tarea que se ejecuta puede que sea difícil de explicar y/o imaginar o pueden que se obvien detalles al estar familiarizados con la misma.

# <span id="page-15-1"></span><span id="page-15-0"></span>*Planificación del proyecto*

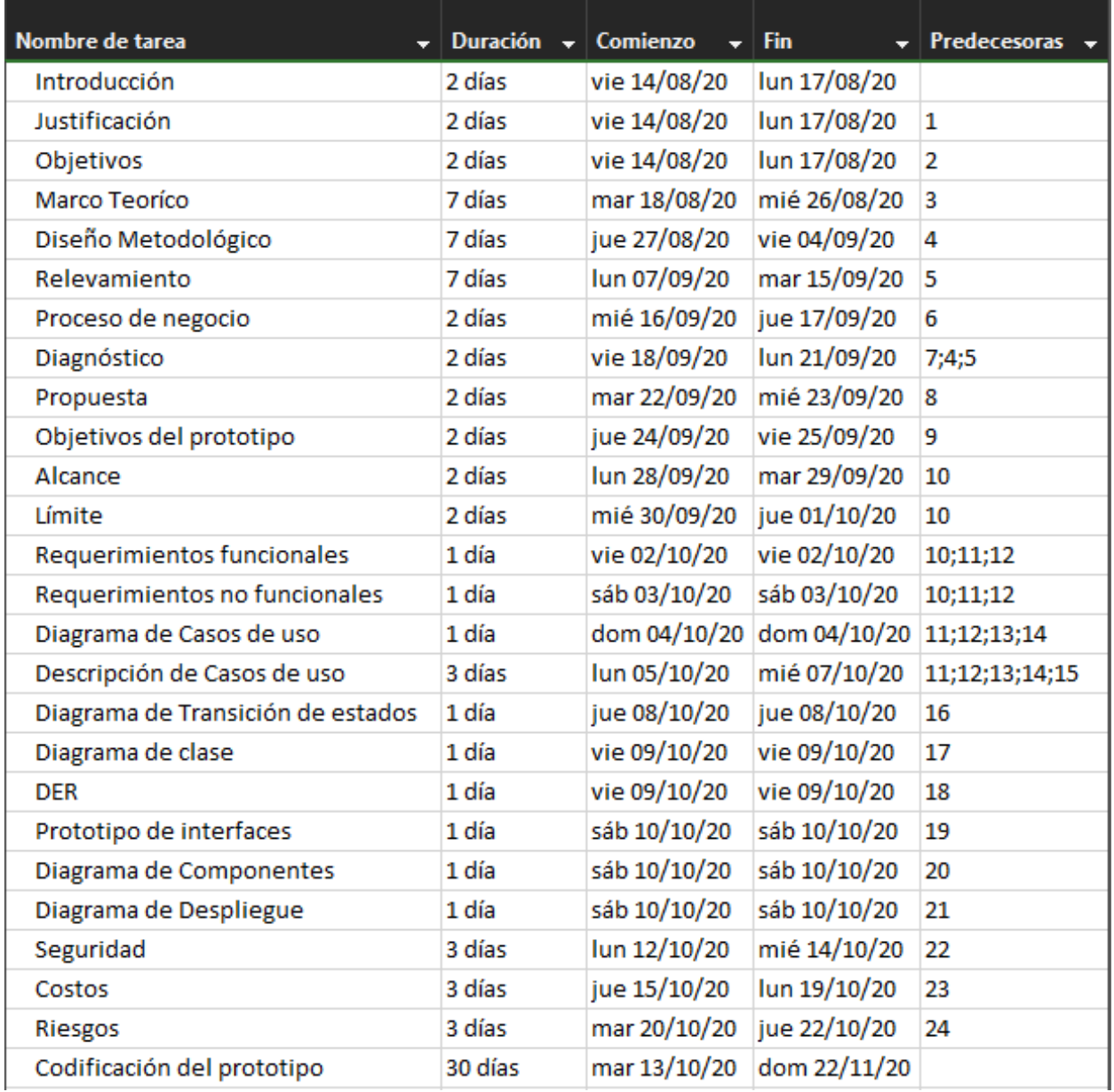

### *Ilustración 2.- Cronograma Gantt*

<span id="page-16-2"></span>*Ilustración 3.- Diagrama Gantt*

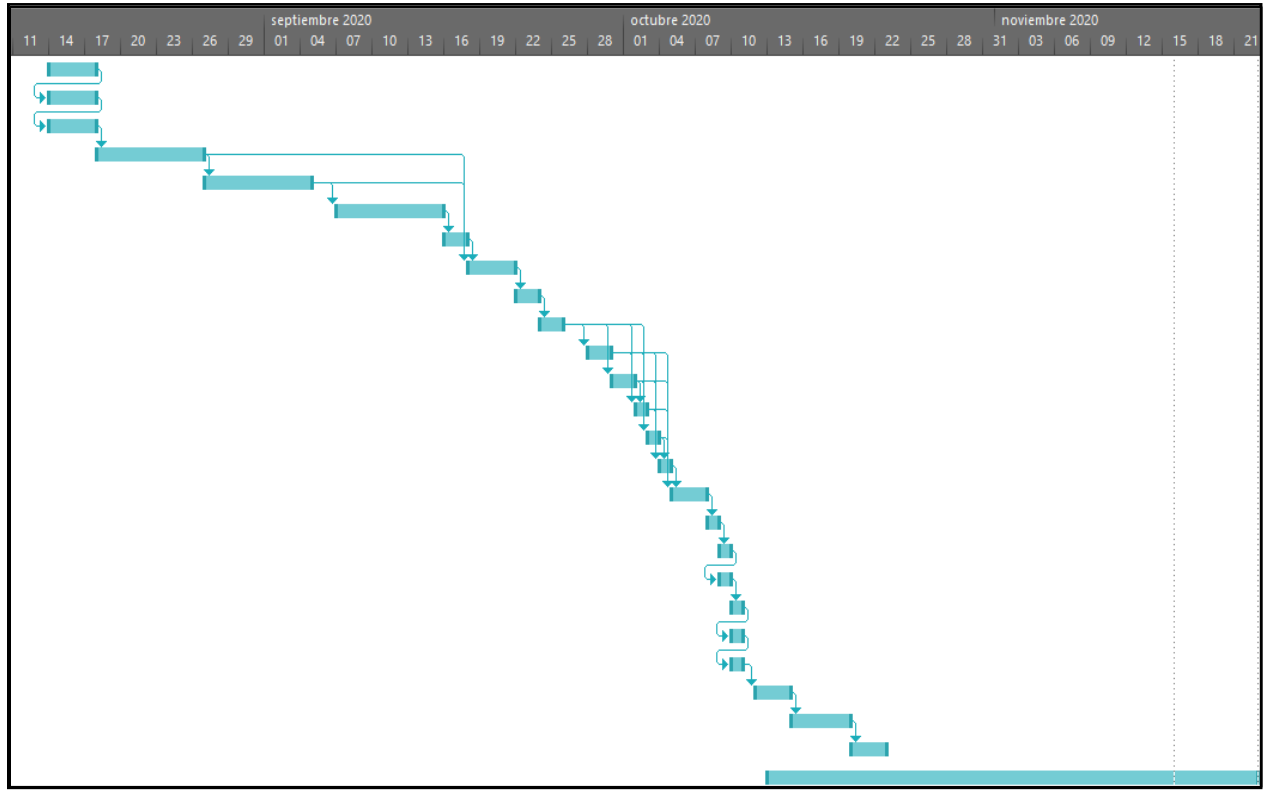

<span id="page-16-0"></span>*Fuente: elaboración propia*

# **Relevamiento**

# <span id="page-16-1"></span>*Relevamiento Estructural*

Ya que el trabajo se desarrolló con la intención de ser usado por personas físicas y no una organización, a continuación, se presenta el organigrama publicado por vialidad nacional en el año 2018 para darle un contexto al ambiente de desarrollo:

<span id="page-17-1"></span>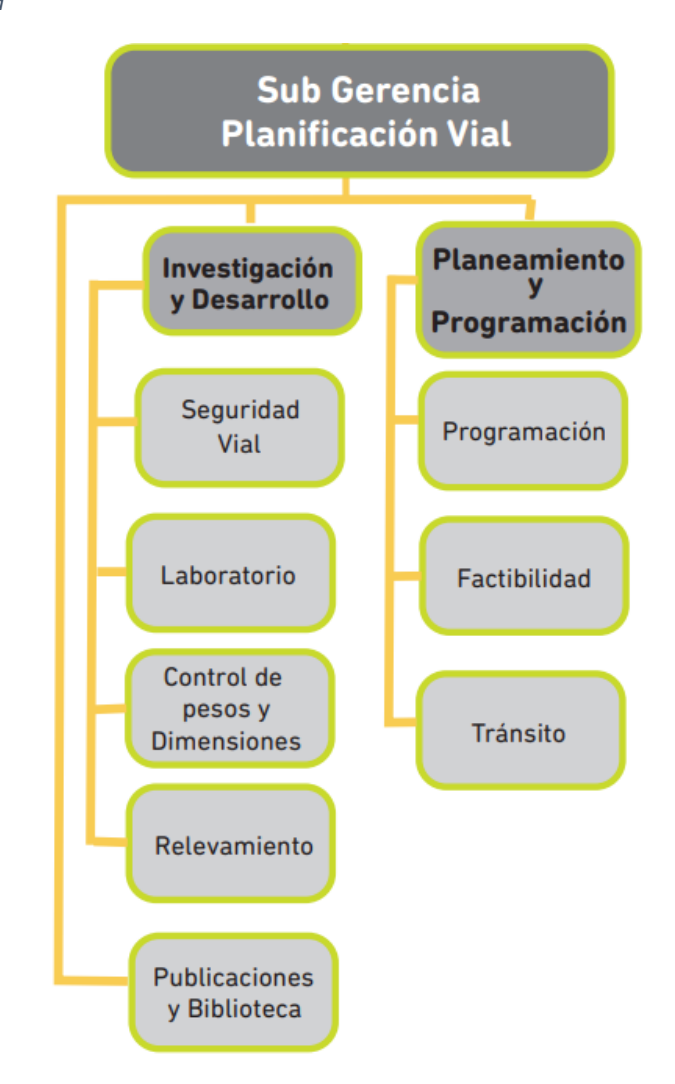

*Fuente: Vialidad, 2018.*

#### <span id="page-17-0"></span>*Relevamiento Funcional*

#### *Funciones de las áreas*

El Sistema Argentino de Información Jurídica (SAIJ) en el año 1992 hizo público un documento que explica detalladamente cada área expuesta en el organigrama, sin embargo, se desarrolla a continuación el material que compete al presente trabajo:

#### *Subgerencia de Investigación y desarrollo*

Acciones:

- 1) Recopilar y difundir información sobre la realización de investigaciones sobre tecnología vial, adecuando la misma a las necesidades particulares de la Red Troncal Nacional y la Red Federal de Autopistas.
- 2) Instrumentar y ejecutar los programas de investigación y desarrollo con la participación de los distintos sectores del quehacer vial, la modalidad se orientará hacia un nuevo diseño de organización que permita adecuarse a las circunstancias económicas sociales imperantes.
- 3) Formular y aplicar modelos para el análisis del impacto social, económico y ambiental de las obras viales y su articulación con otro medio de transporte.
- 4) Efectuar relevamientos zonales proponiendo metodologías acordes a las nuevas técnicas, llevando adelante un seguimiento de la evolución productiva de cada una de las regiones, aportando la investigación correspondiente para su mejora.
- 5) Elevar los recursos disponibles y potenciales para el desarrollo de proyectos viales en el país y la posibilidad de aplicación de nuevas tecnologías, aportando las investigaciones que fuesen menester.
- 6) Investigar y desarrollar el sistema informático apto para el sector vial y asistir en su implementación en la Dirección, generar una base de datos nacional en materia vial.

La maniobra de adelantamiento se puede definir como un único proceso, el cual debe realizarse bajo los reglamentos mencionados en el *dominio del problema* y que posee particularidades dependiendo de la forma de adelantar de cada conductor.

#### *Proceso: Maniobra de adelantamiento*

- Roles:
	- \* Conductor
	- \* Vehículo que adelanta (VH1)
	- \* Vehículo(s) a adelantar (VH2)
	- \* Vehículo(s) detrás de VH1 (VH3)
	- \* Vehículo(s) que transitan por el carril opuesto (VH4)
- Pasos:

El conductor transita por la ruta a *x* kilómetros por hora en VH1, en determinado tramo se encuentra con VH2 que transita(n) a una velocidad menor que la propia, para mantener su velocidad se encuentra en la necesidad de adelantar a VH2, por lo tanto, verifica que la línea divisora de la ruta sea una *línea discontinua o una doble línea mixta en el sentido de la discontinua a la continua.* Una vez que el conductor se asegura que la realización del adelantamiento es legal debe notificar por medio de la luz de giro a VH3 la intención de realizar la maniobra, si VH3 no está realizando un adelantamiento, VH1 necesita invadir una parte del carril opuesto para verificar que VH4 está a una distancia prudente o no se encuentra en la ruta. Si este es el caso, VH1 invade completamente el carril opuesto el tiempo y distancia necesarios para sobrepasar a VH2 y regresar a su carril.

# **Proceso de Negocios**

*Ilustración 5.- Flujograma*

<span id="page-20-1"></span><span id="page-20-0"></span>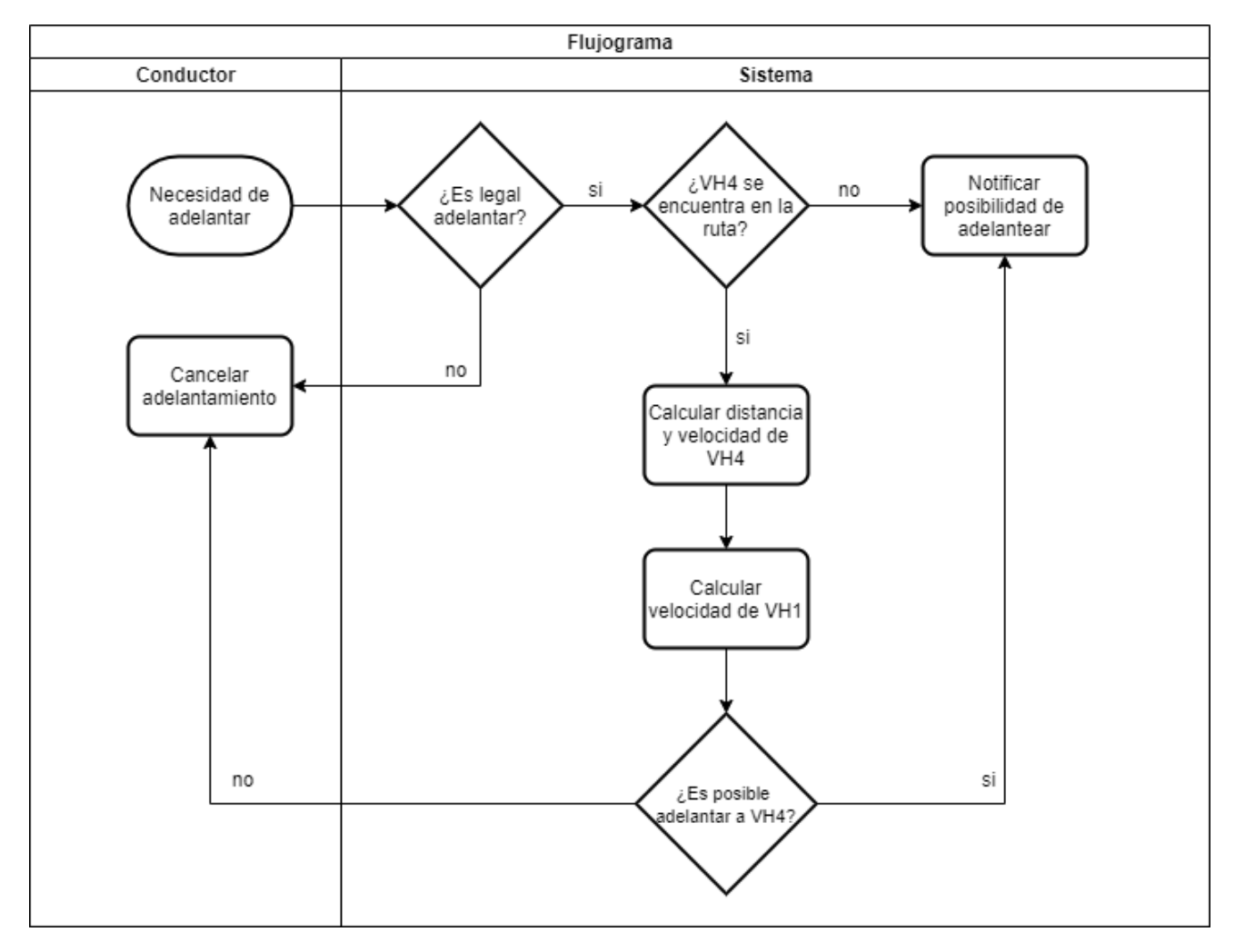

# **Diagnóstico y Propuesta**

#### <span id="page-21-1"></span><span id="page-21-0"></span>*Diagnóstico*

**Proceso:** Maniobra de adelantamiento.

#### **Problemas:**

Alto riesgo de accidente automovilístico.

#### **Causas:**

- Error en el cálculo de distancias y velocidades.
- Falta de visibilidad.
- Ejercicio del adelantamiento en zonas prohibidas.

#### <span id="page-21-2"></span>*Propuesta*

Para dar solución al problema planteado, se hizo uso de una cámara embebida en el espejo del conductor, la cual permitió observar el carril opuesto en todo momento, y por medio del análisis en tiempo real de lo que sucede, fue posible detectar cada una de las posibilidades de realizar un adelantamiento en tiempo y forma (respetando las leyes). Además, el uso de la Inteligencia Artificial (IA) permitió adaptar el sistema a la forma de manejar de cada conductor, detectando la velocidad promedio en la que cada conductor adelanta, dado que no todos manejan a la misma velocidad, ni son igual de osados a la hora de adelantar.

Por último, se logró dar una solución no distractora, al fin y al cabo, se está manejando y es mandatorio prestar el 100% de la atención. Luego de realizar todo el procesamiento de datos para determinar si un adelantamiento es viable o no, al conductor se le notifica por medio de un holograma en el parabrisas con una luz verde si es posible adelantar o una luz roja si no es posible, de esta forma, el conductor puede seguir atento a lo que sucede en la ruta.

# **Objetivos, límites y alcances del prototipo**

## <span id="page-22-1"></span><span id="page-22-0"></span>*Objetivos*

Desarrollar un sistema que asista al conductor al momento de realizar la maniobra de adelantamiento, e identificar cada ocasión en la que es legal y viable realizarlo.

### <span id="page-22-2"></span>*Límites*

El sistema abarca desde que se detecta un adelantamiento viable hasta que el conductor lo realiza y regresa a su carril.

#### <span id="page-22-3"></span>*Alcances*

El prototipo incluye los siguientes procesos:

- Identificación del tipo de línea longitudinal en la ruta.
- Reconocimiento de vehículos en el carril opuesto.
- Cálculo de distancia y velocidad de vehículos en el carril opuesto.
- Cálculo de velocidad del vehículo propio.

El prototipo no incluye los siguientes procesos:

- Reconocimiento de vehículos en los puntos ciegos
- Reconocimiento de vehículos detrás del vehículo que posee el sistema.

# **Descripción del sistema**

## <span id="page-23-1"></span><span id="page-23-0"></span>*Requerimientos funcionales*

- RF1 El sistema deberá iniciar cuando se detecte la posibilidad de realizar un adelantamiento viable, en base a la línea horizontal en la ruta.
- RF2 Identificar el tipo de línea longitudinal en la ruta.
- RF3 Calificar el tipo de línea longitudinal en la ruta.
- RF4 Reconocer la presencia de vehículos en el carril opuesto.
- RF5 Determinar la velocidad en la que transitan los vehículos en el carril opuesto.
- RF6 Determinar la velocidad en la que transita el vehículo que posee el sistema.
- RF7 Determinar la distancia a la que se encuentran los vehículos en el carril opuesto.
- RF8 Registrar velocidad promedio a la que el vehículo que posee el sistema adelanta.
- RF9 Calcular las distancias, velocidades y tiempo necesarios para realizar un adelantamiento.
- RF10 El sistema, luego de realizar los cálculos de distancia y velocidad, deberá notificar al conductor la posibilidad o no de realizar un adelantamiento por medio de una luz verde o roja en el parabrisas respectivamente.
- RF11 Determinar la aceleración promedio del vehículo que posee el sistema, durante la maniobra de adelantamiento.

# <span id="page-23-2"></span>*Requerimientos no funcionales*

- RNF1 El proceso de datos debe realizarse en un máximo de 5 segundos.
- RNF2 El entorno debe poseer la luminosidad necesaria para recabar los datos.
- RNF3 El conductor debe asegurarse que no hay otro(s) vehículo(s) realizando adelantamiento.
- RNF4 El sistema debe notificar la posibilidad o no de realizar un adelantamiento de forma no intrusiva.
- RNF5 En caso de no poder recabar los datos, el sistema debe notificar al conductor por medio de un mensaje de error de forma clara y precisa.

# <span id="page-24-0"></span>*Diagrama de Casos de Uso*

<span id="page-24-1"></span>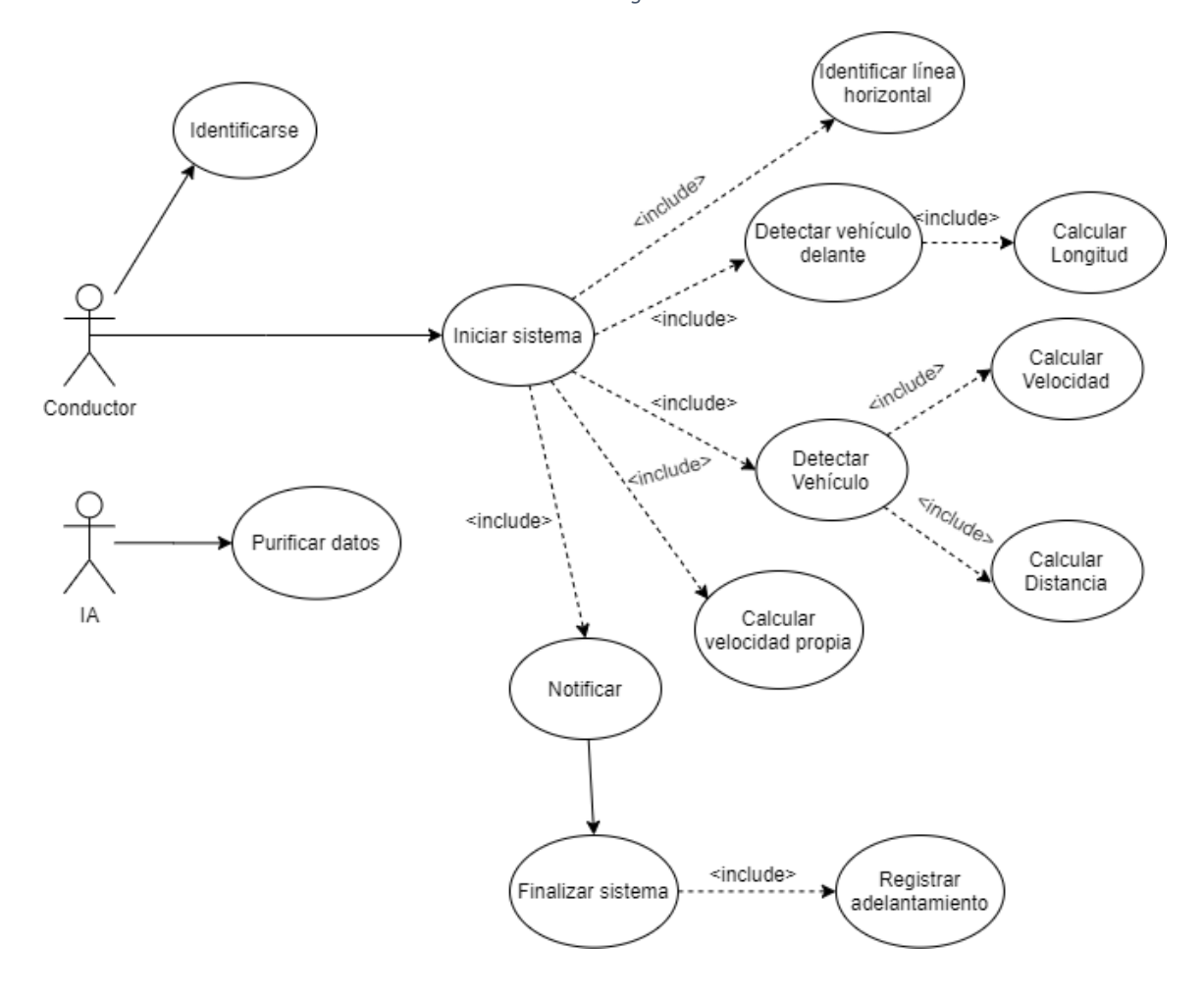

*Ilustración 6.- Diagrama de casos de uso*

<span id="page-25-1"></span><span id="page-25-0"></span>*Descripción de Casos de uso*

*Ilustración 7.- Caso de uso: Iniciar sesión*

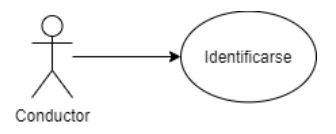

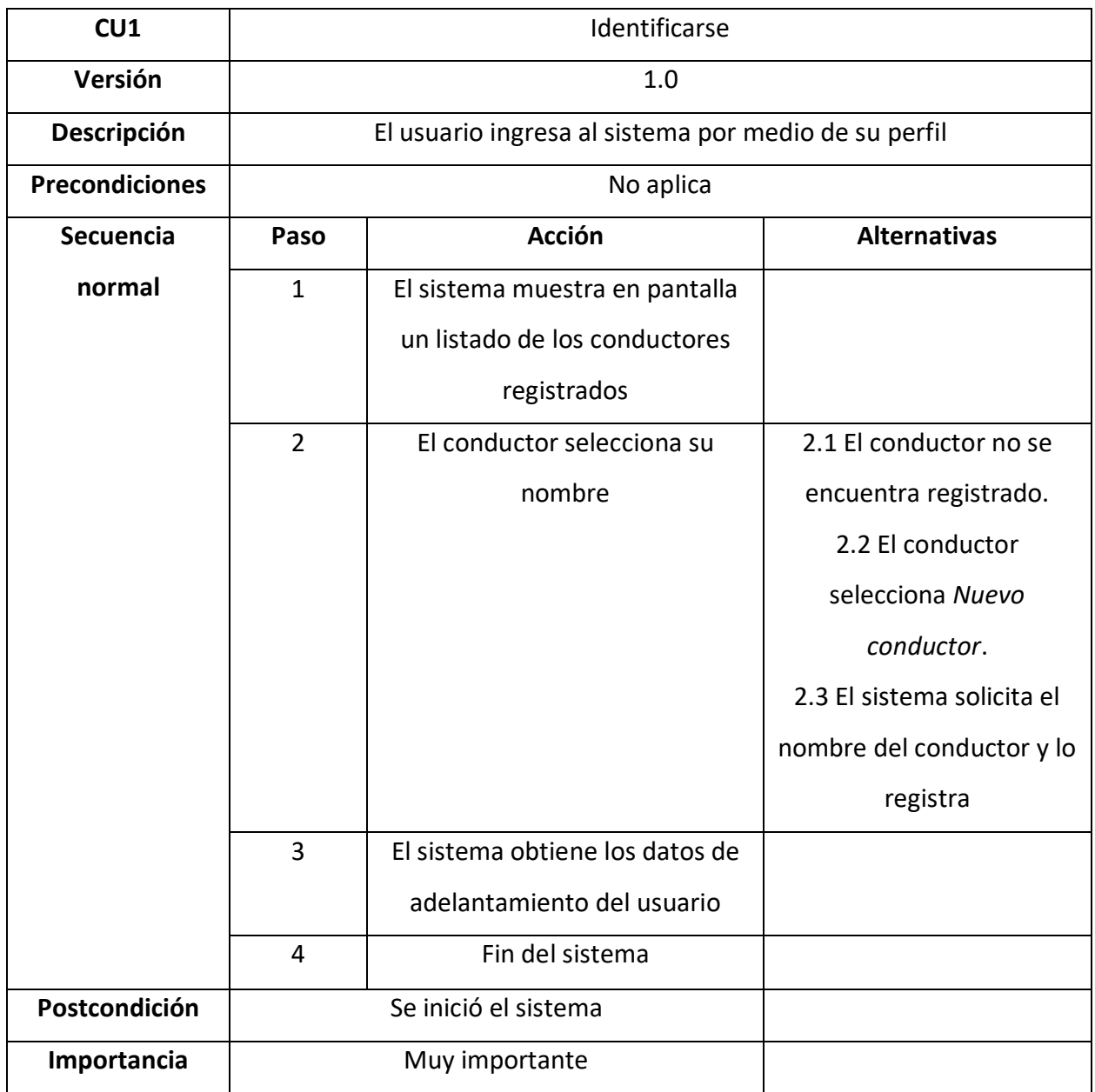

*Ilustración 8.- Caso de uso: Iniciar sistema*

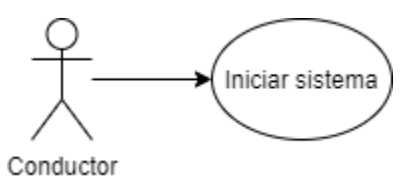

<span id="page-26-0"></span>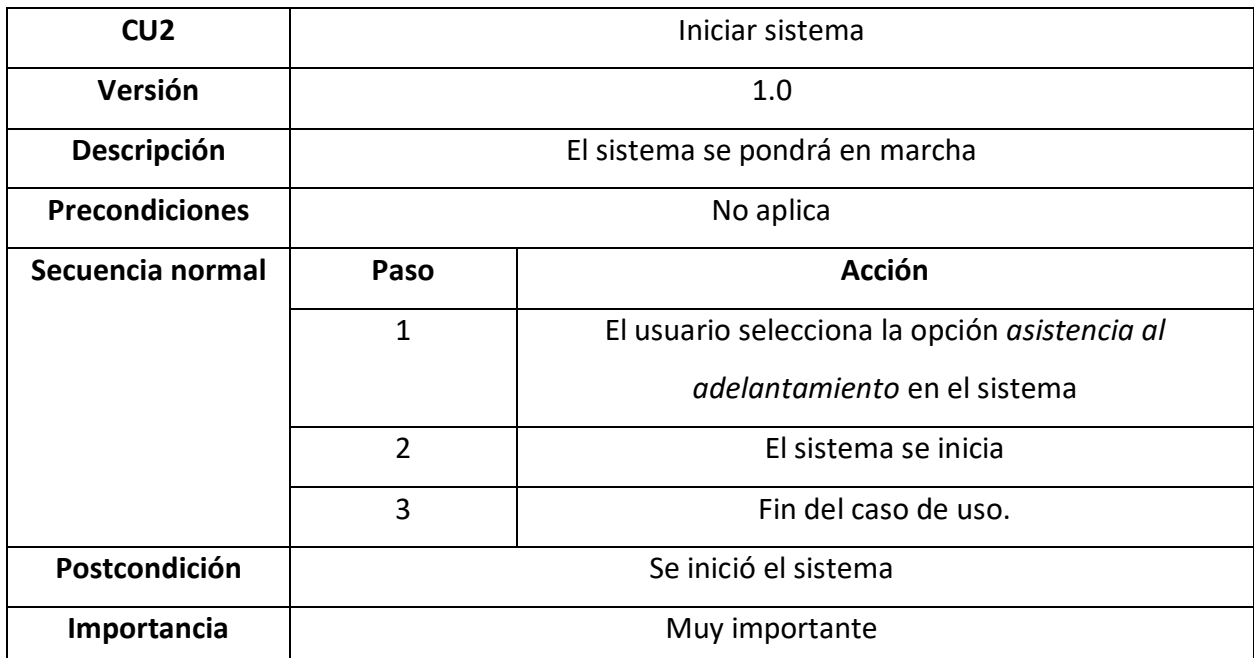

*Ilustración 9.- Caso de uso: Identificar línea horizontal*

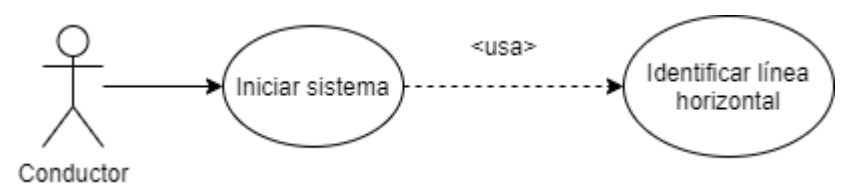

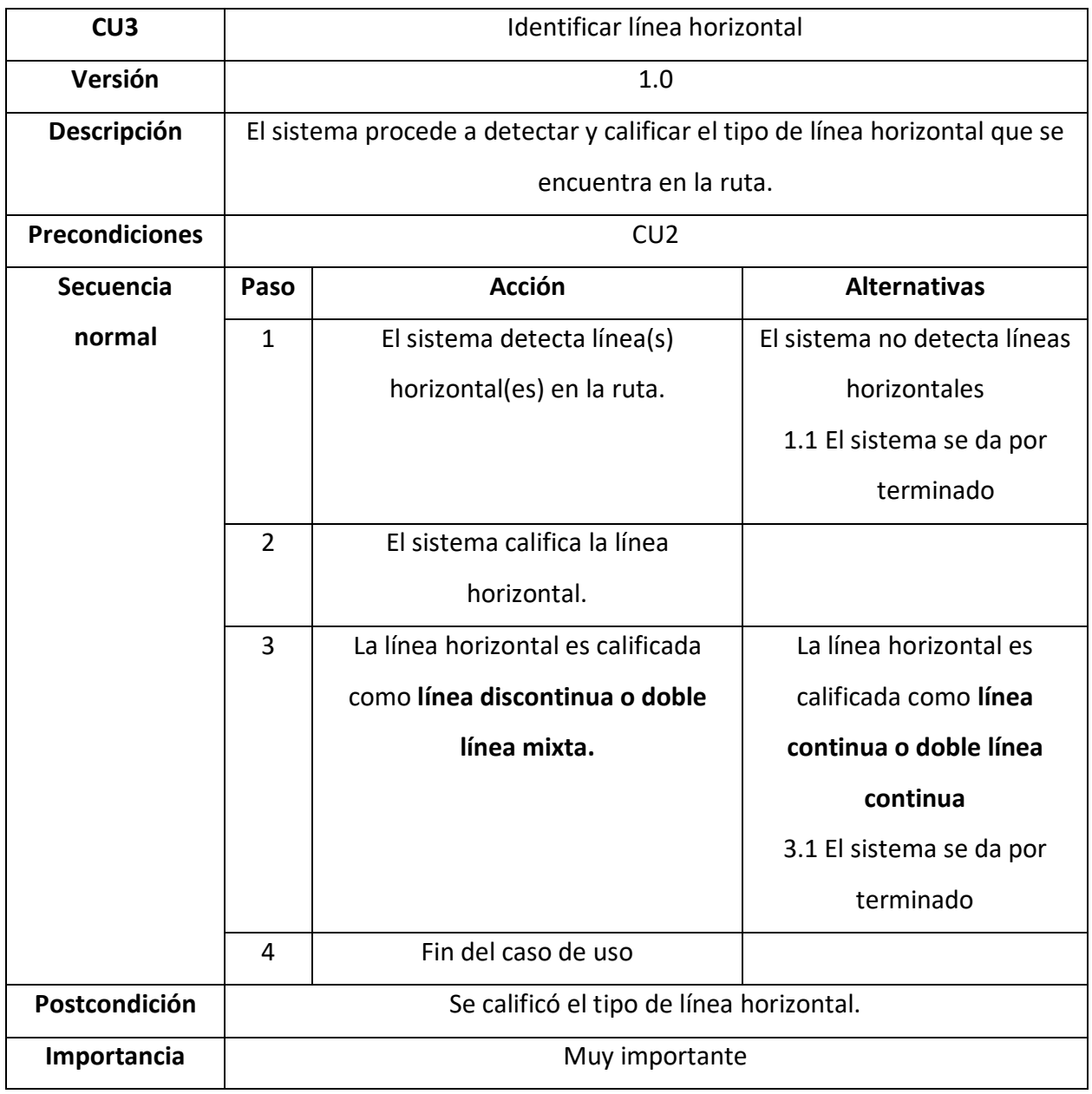

<span id="page-28-0"></span>*Ilustración 10.- Caso de uso: Calcular velocidad*

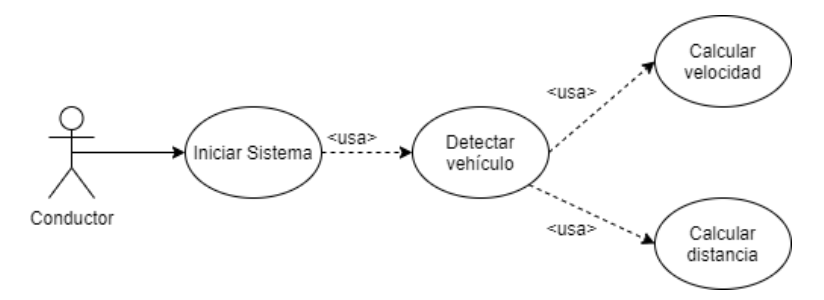

*Fuente: Elaboración propia*

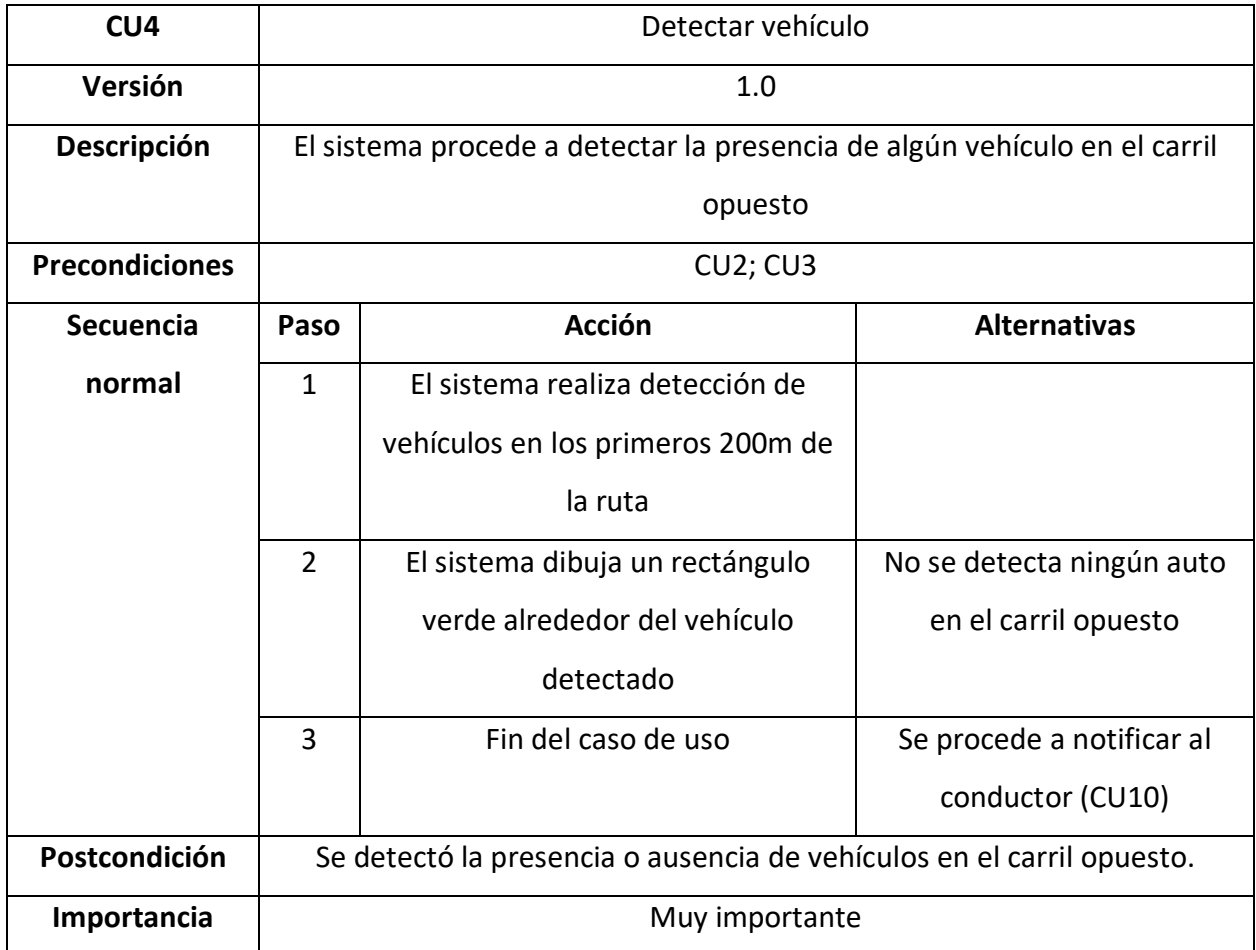

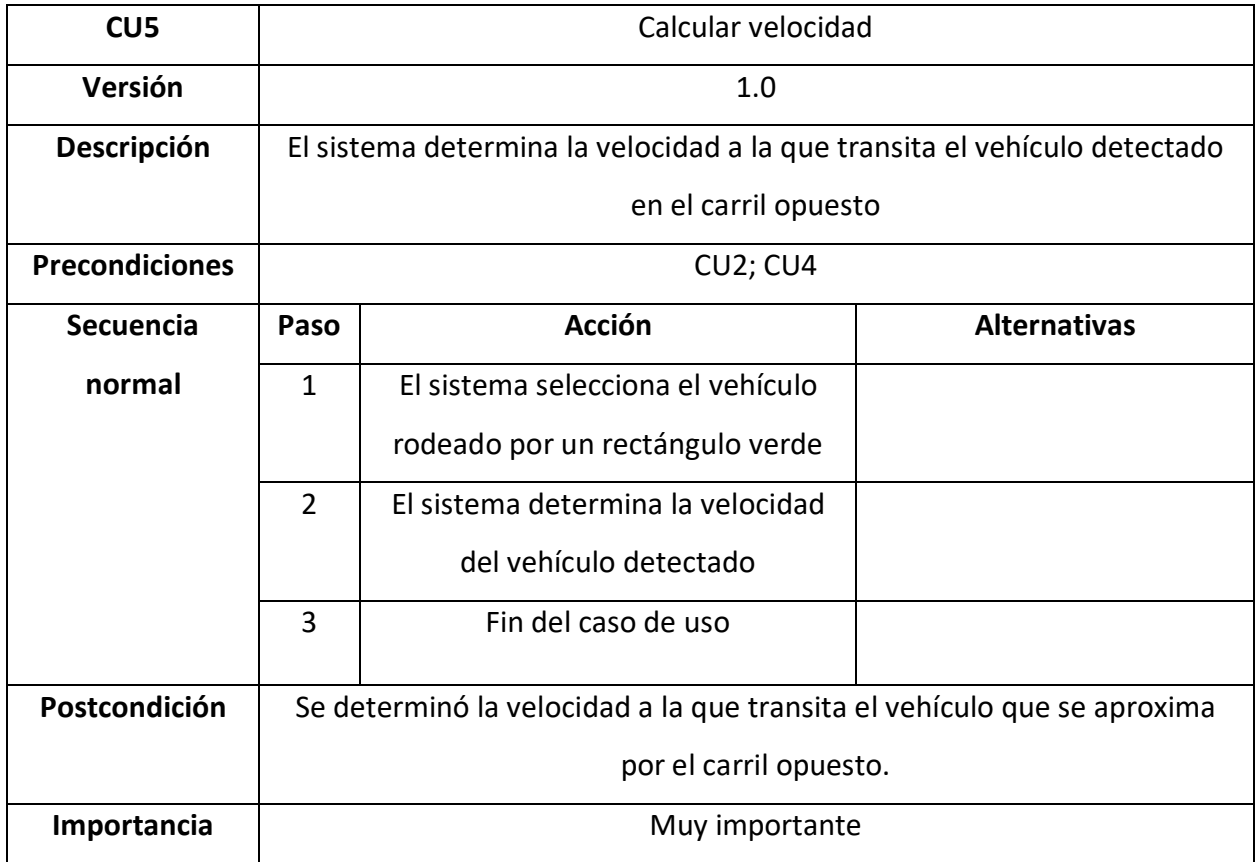

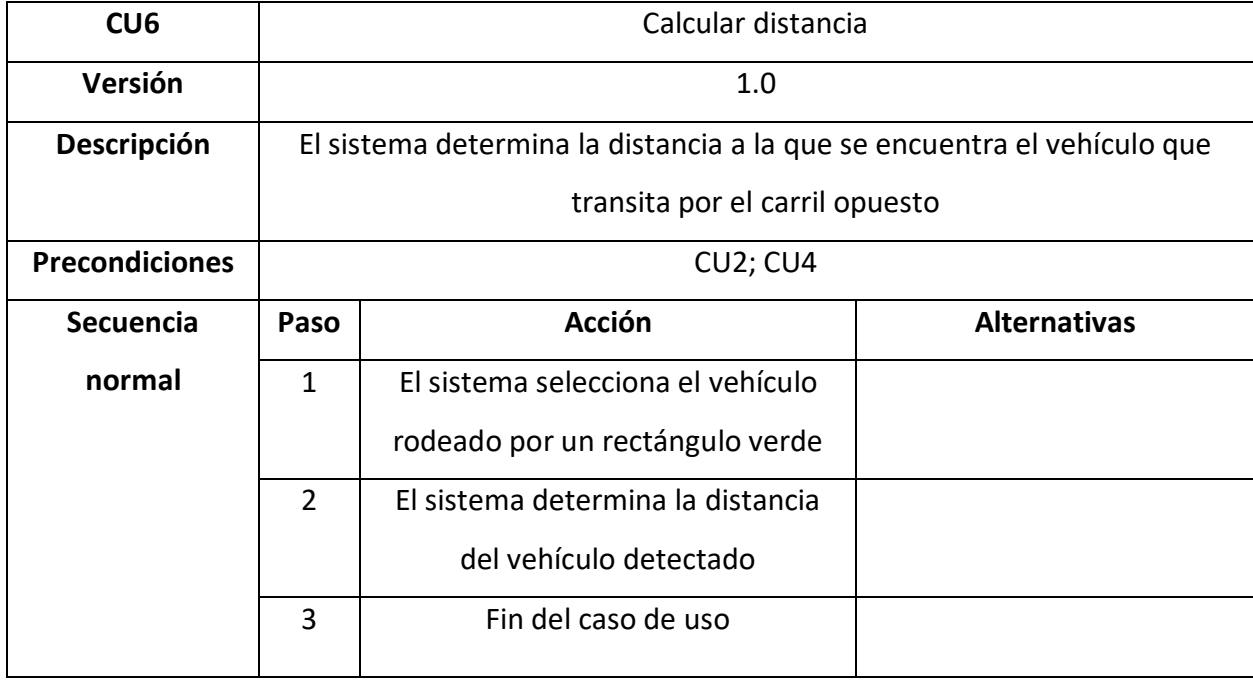

| Postcondición | Se determinó la distancia a la que se encuentra el vehículo detectado en |
|---------------|--------------------------------------------------------------------------|
|               | el carril opuesto.                                                       |
| Importancia   | Muy importante                                                           |

*Ilustración 11.- Caso de uso: Detectar vehículo delante*

<span id="page-30-0"></span>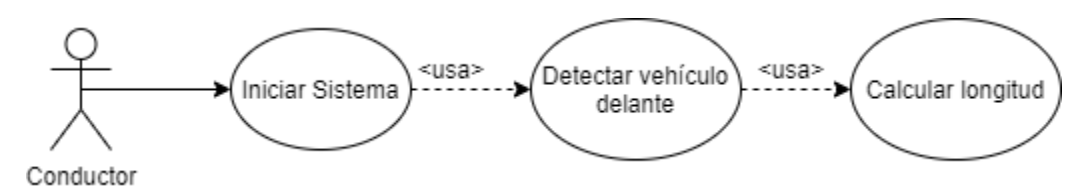

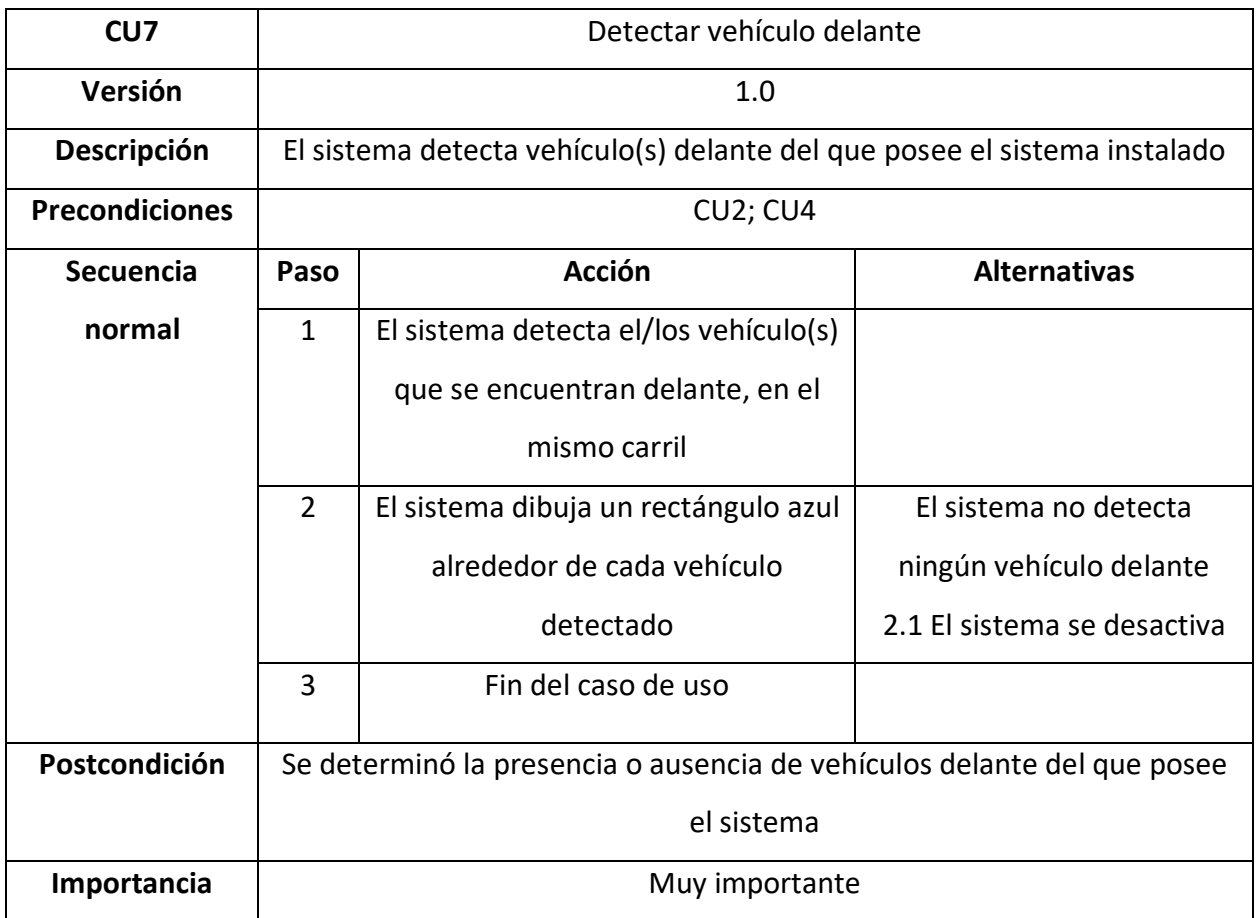

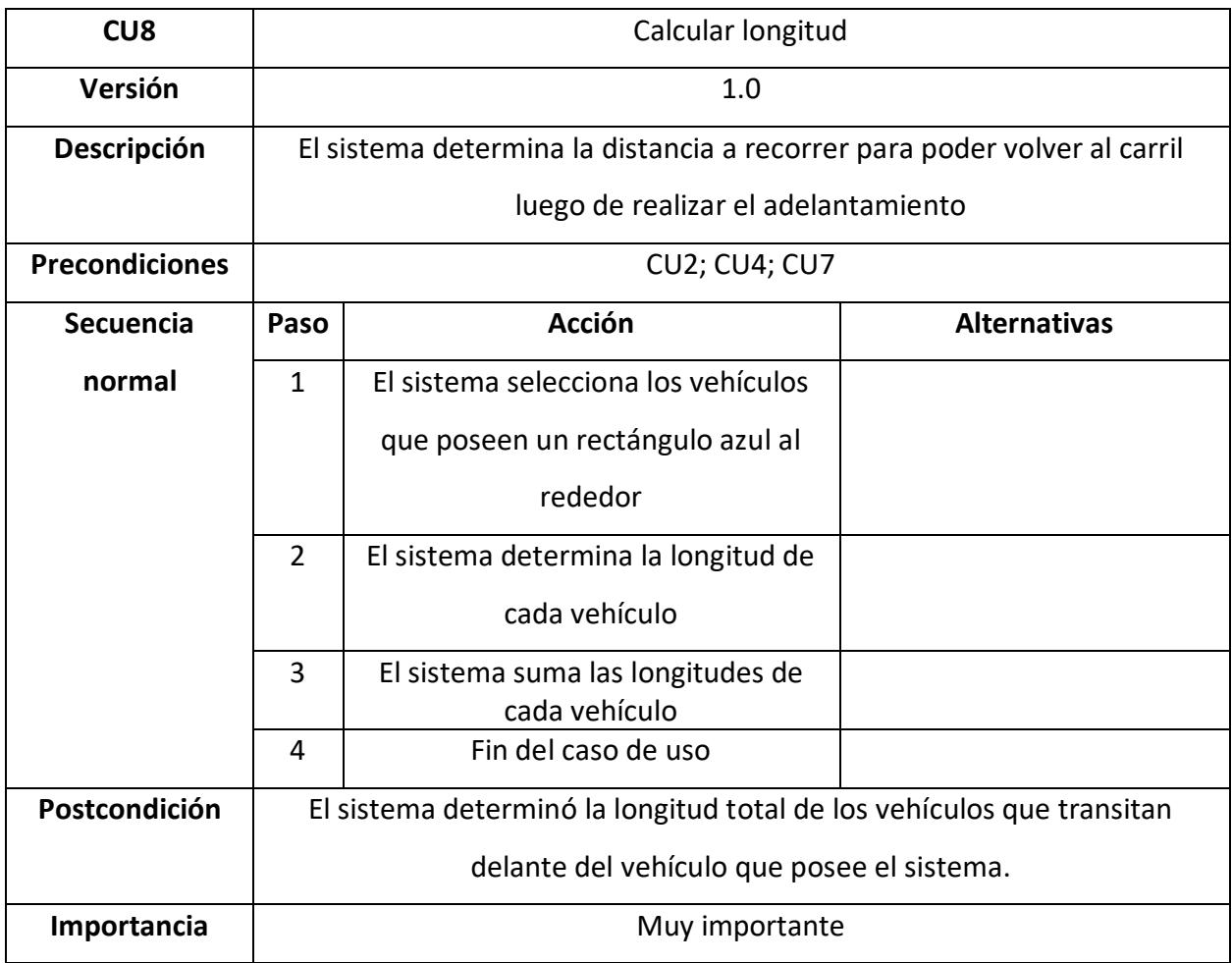

*Ilustración 12.- Caso de uso: Calcular velocidad propia*

<span id="page-32-0"></span>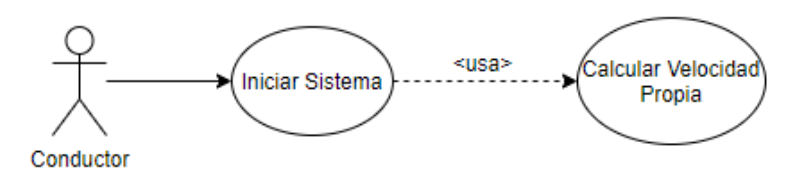

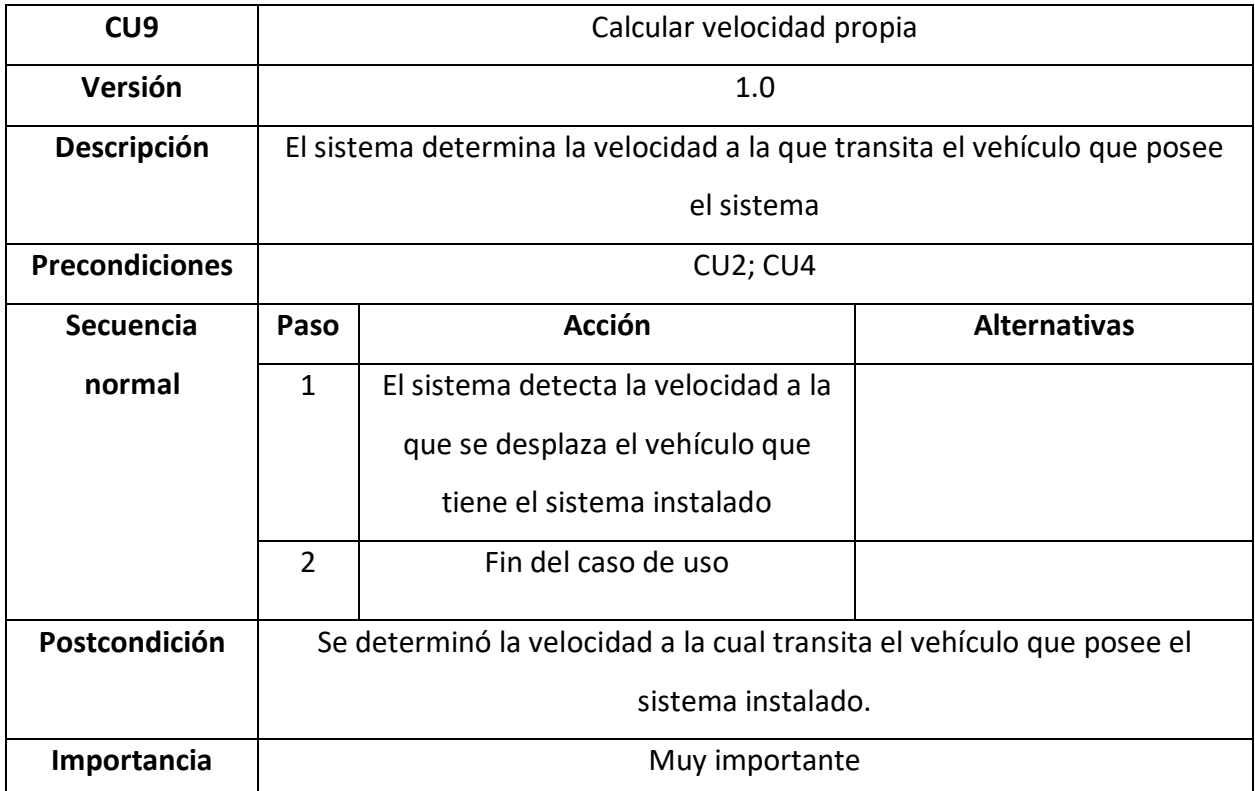

*Ilustración 13.- Caso de uso: Notificar*

<span id="page-33-0"></span>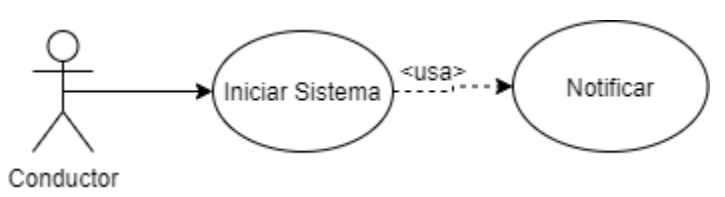

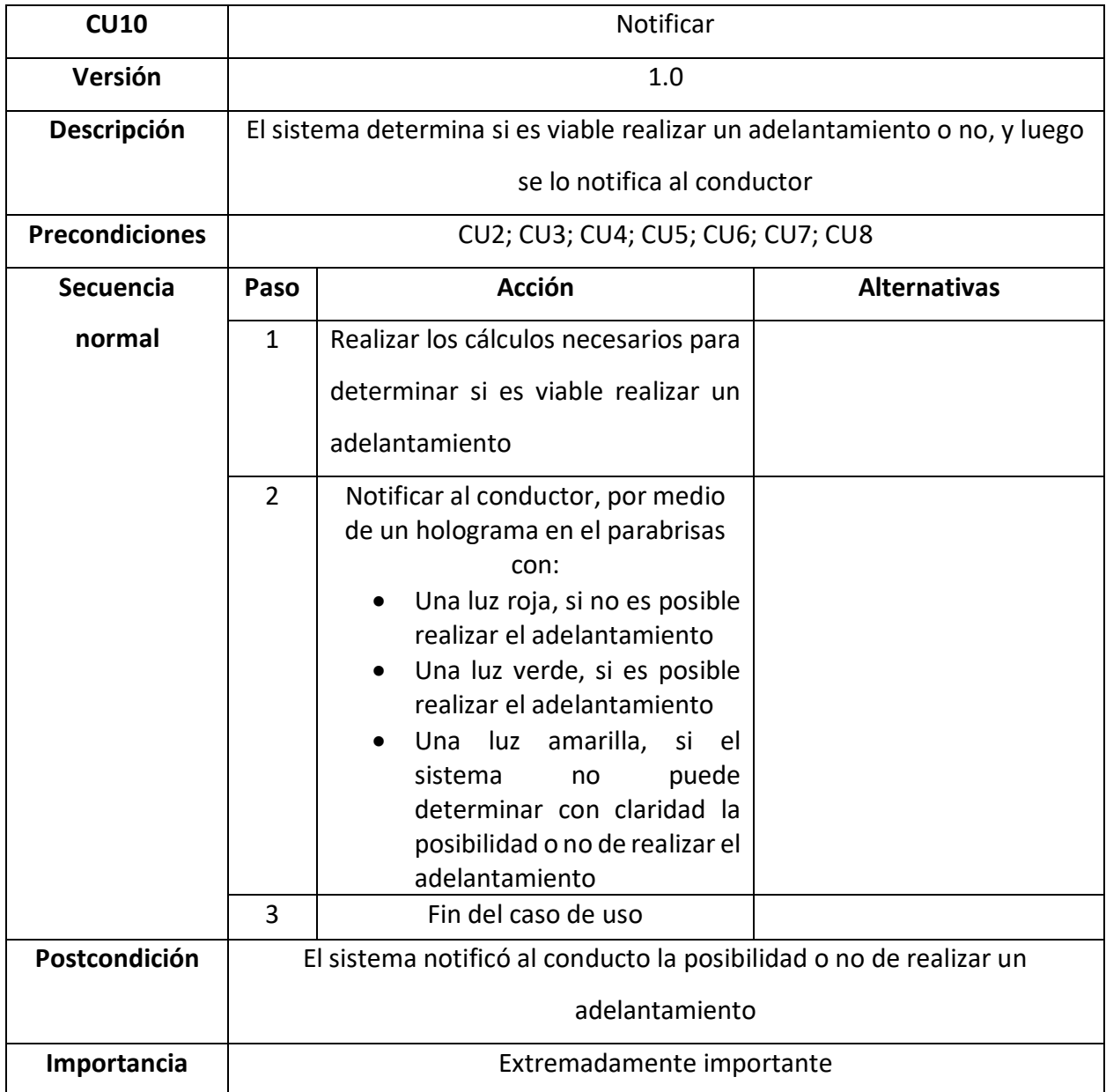

*Ilustración 14.- Caso de uso: Registrar adelantamiento*

<span id="page-34-0"></span>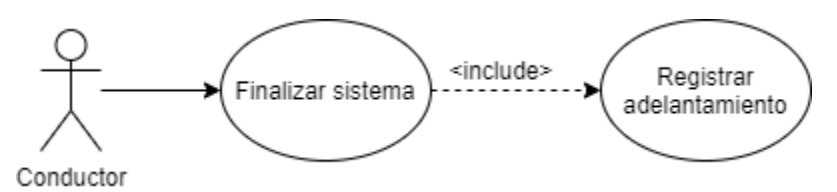

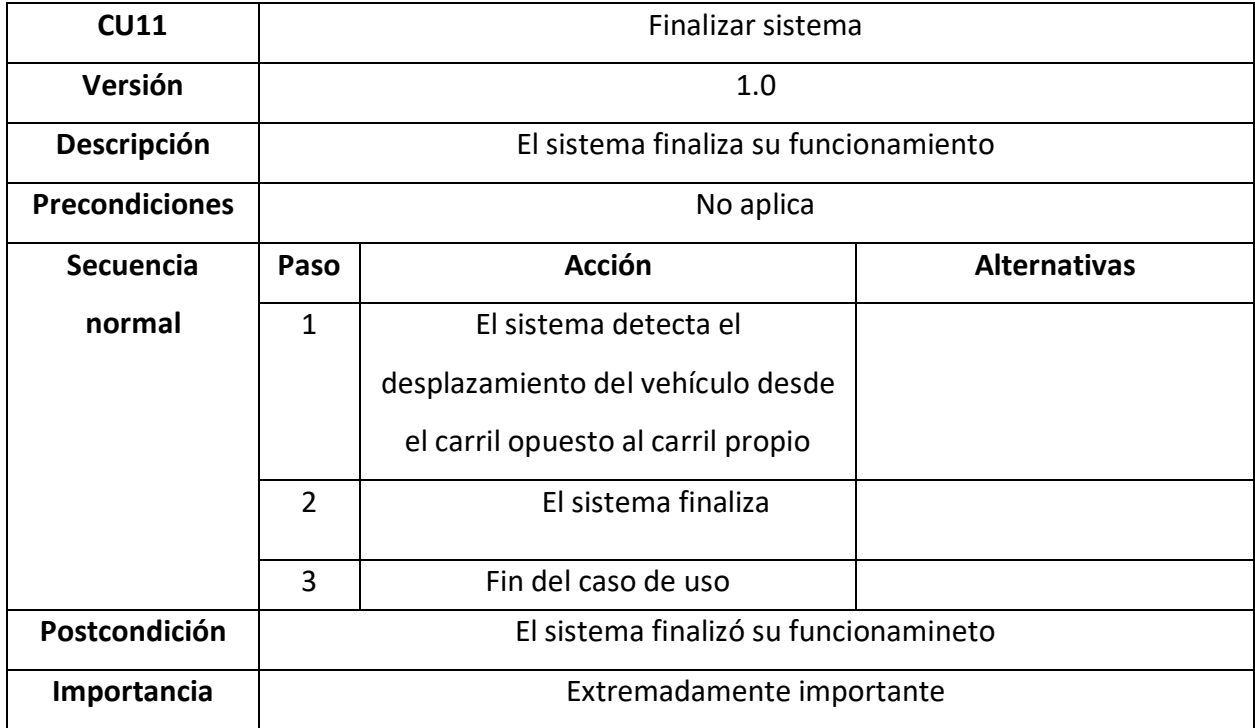

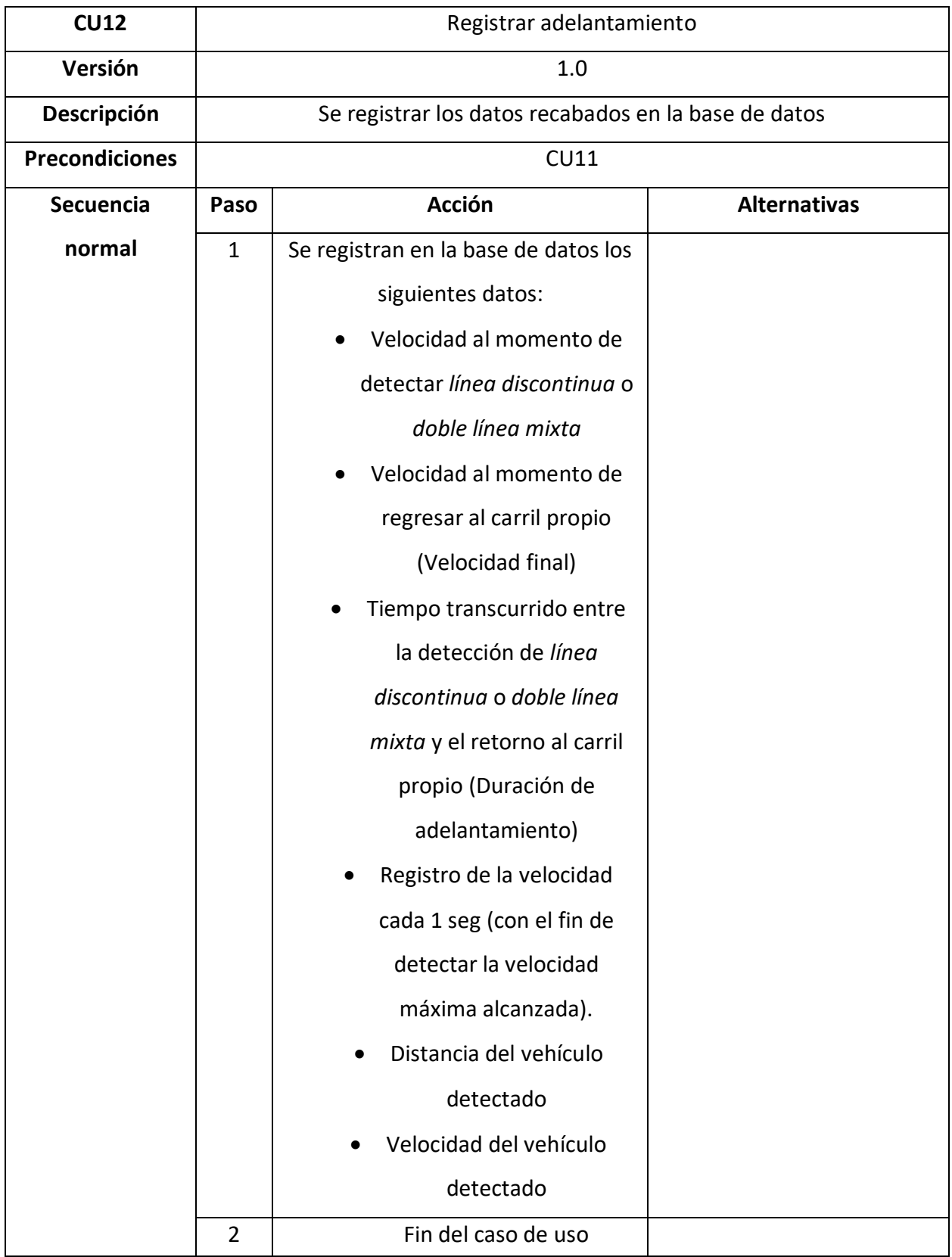

<span id="page-36-0"></span>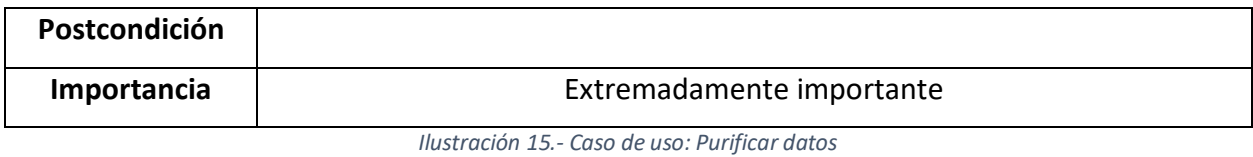

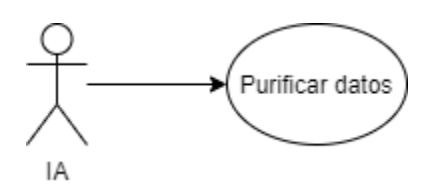

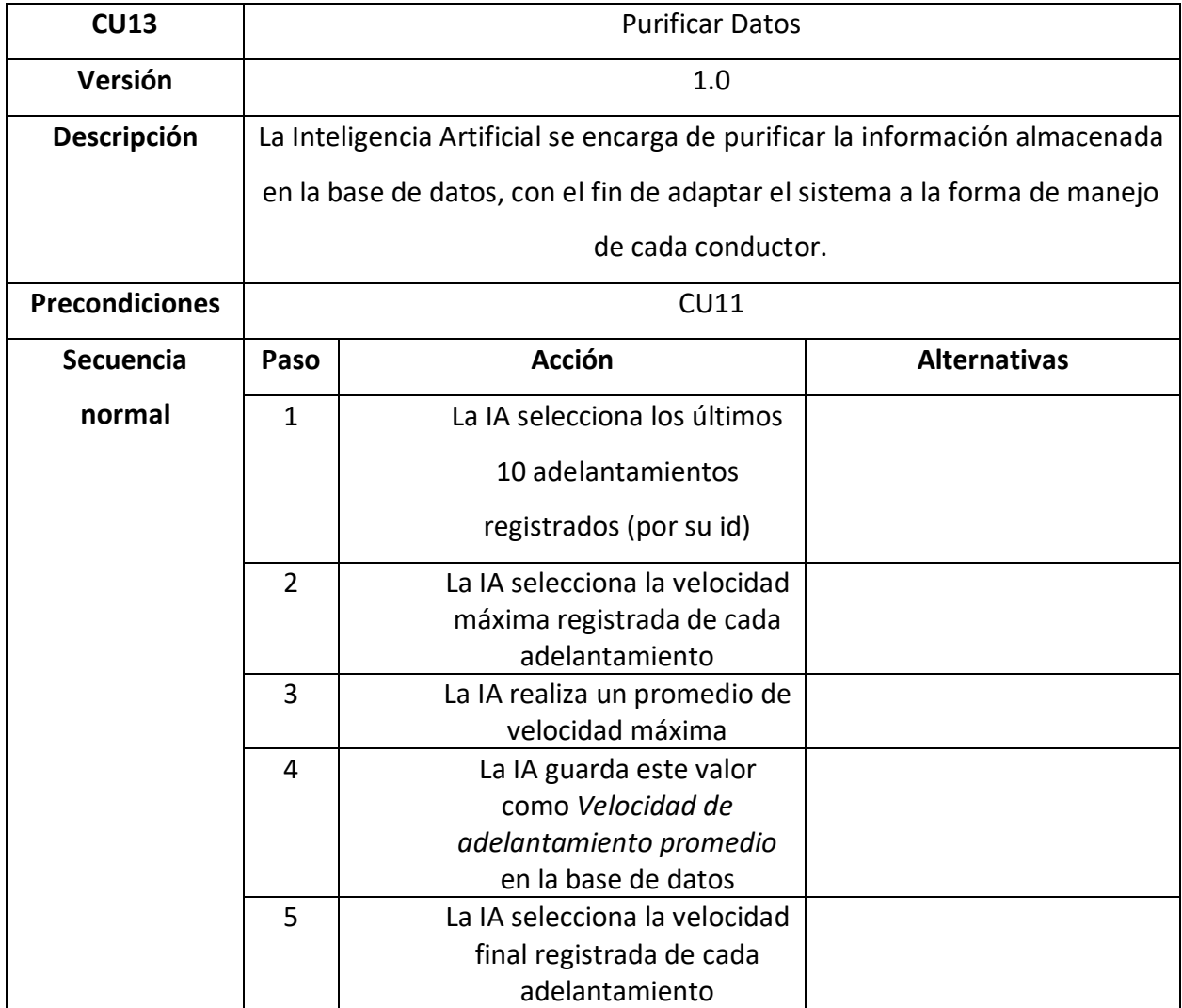

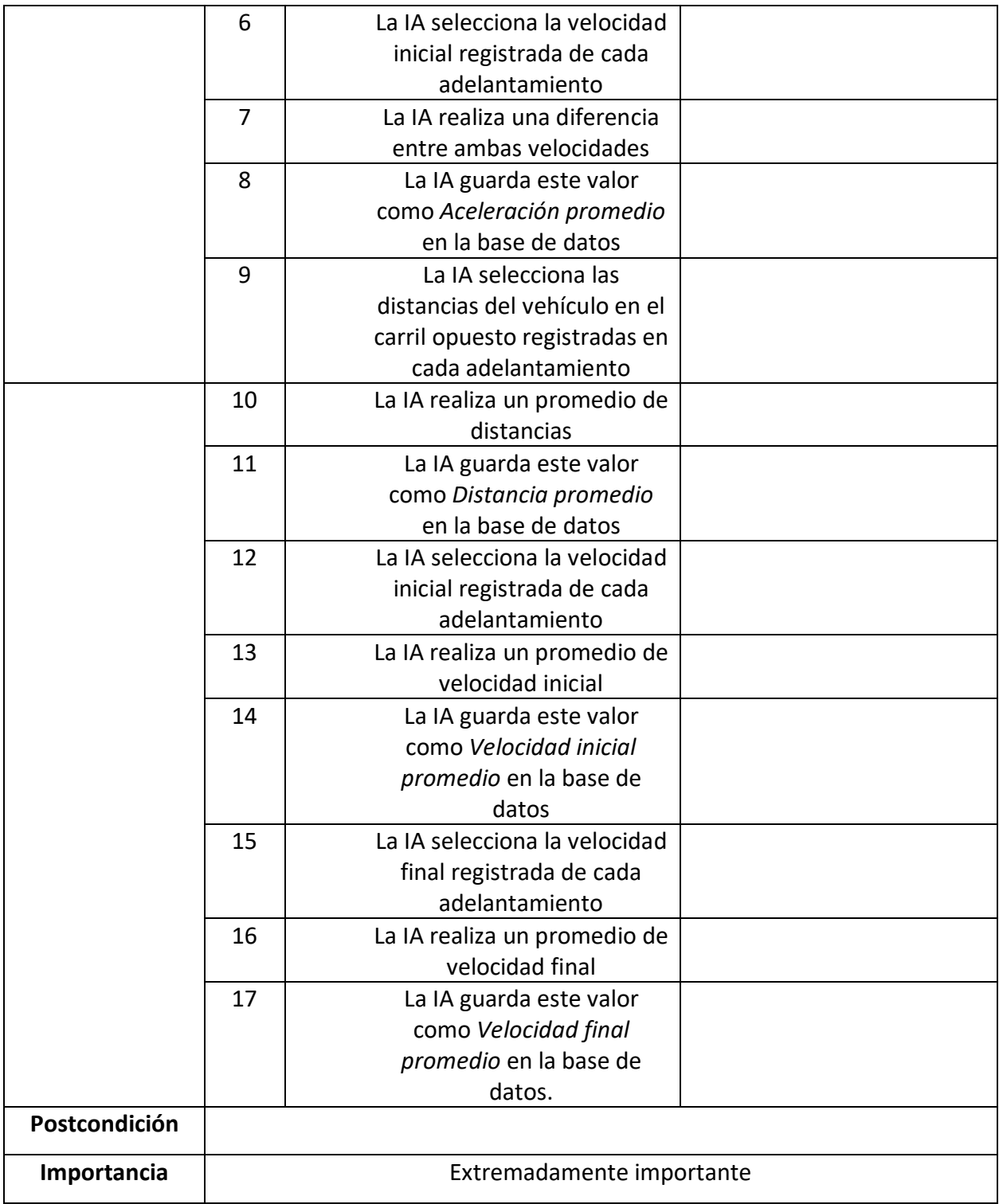

# <span id="page-38-0"></span>*Diagrama de transición de estados*

<span id="page-38-2"></span><span id="page-38-1"></span>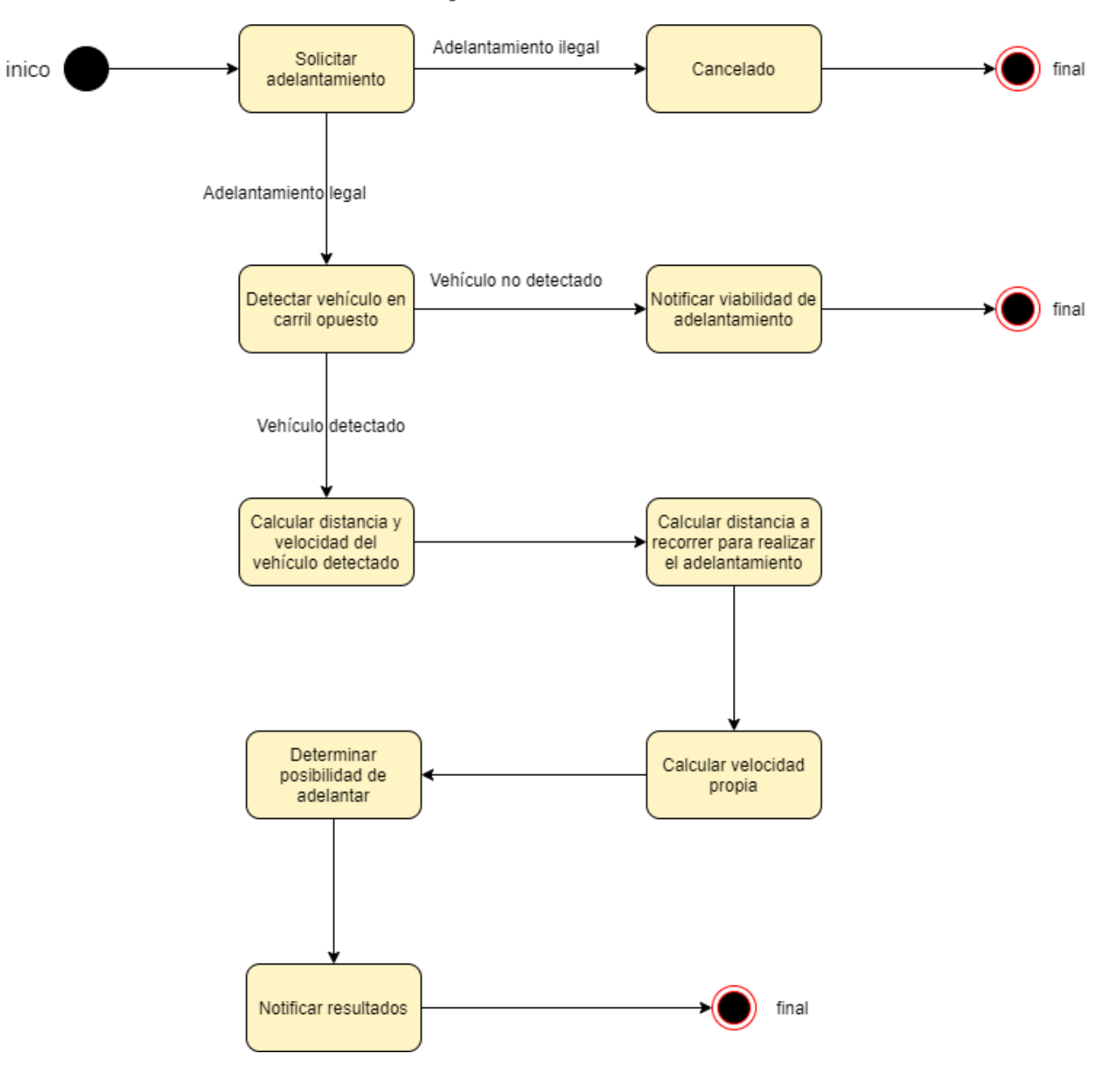

*Ilustración 16.- Diagrama de transición de estados*

# *Diagrama de clases*

<span id="page-39-0"></span>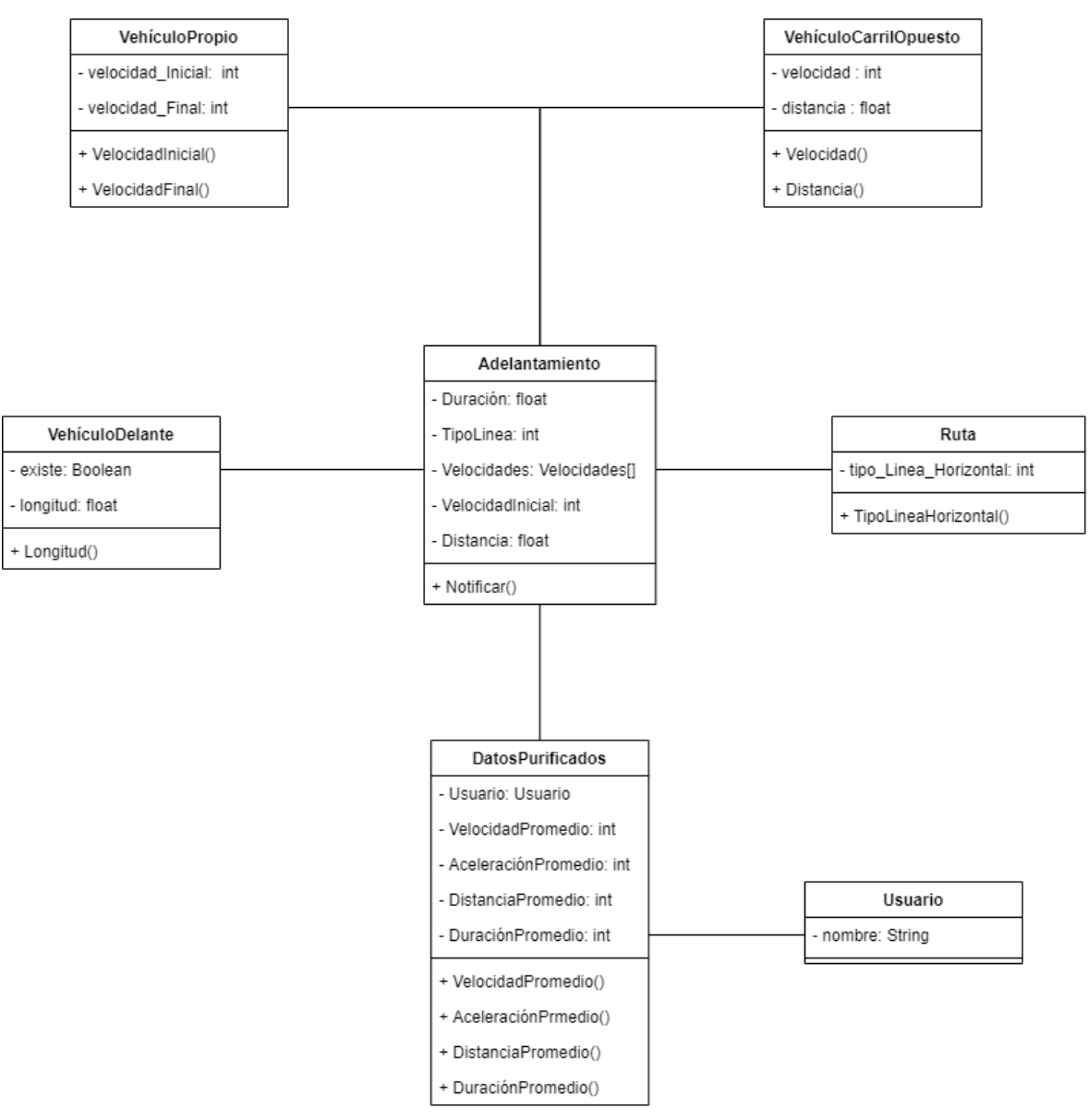

*Ilustración 17.- Diagrama de clases*

*Fuente: Elaboración propia*

#### <span id="page-40-0"></span>*Diagrama Entidad-Relación*

Si bien las clases y datos necesarios para determinar la posibilidad de adelantar son muchos, a la hora de guardar información en la base de datos se necesitan los expuestos en la *ilustración 17.* Esto es porque los datos son detectados por el sistema en el momento de realizar el adelantamiento, pero no tienen un valor agregado para la personalización que se busca ofrecen en el presente trabajo. Dicho esto, los datos almacenados en la base de datos son los de la tabla *Adelantamiento,* posteriormente, la IA se encarga de purificar estos datos para transformarlos en información y finalmente guardarlos en la tabla *DatosPurificados.*

<span id="page-40-1"></span>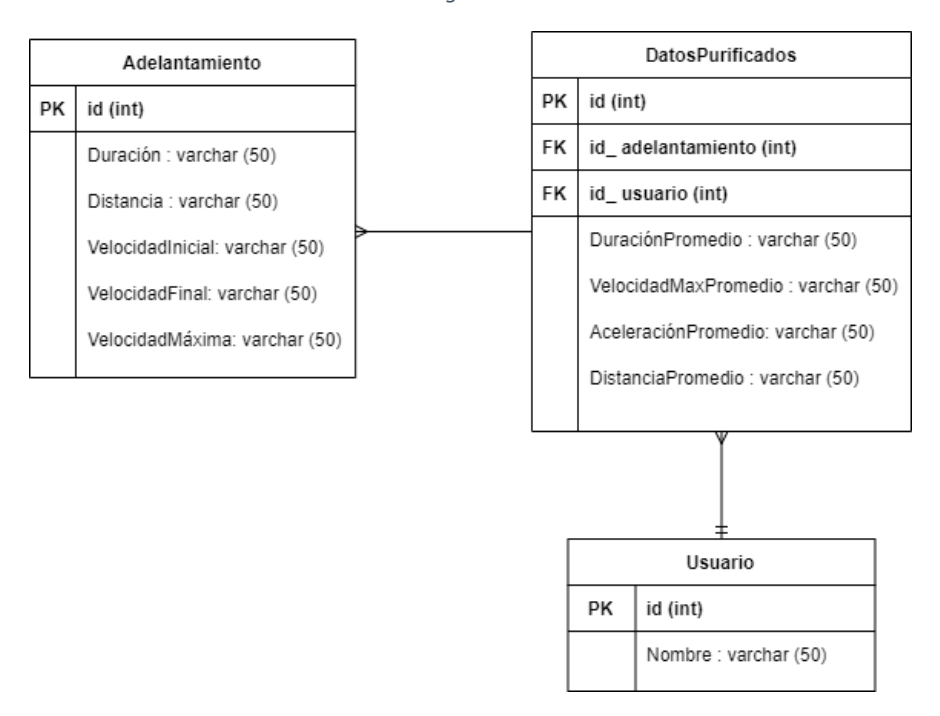

*Ilustración 18.- Diagrama Entidad-Relación*

## <span id="page-41-0"></span>*Prototipos de interfaces de pantallas*

A continuación, se muestran las diversas interfaces que posee el sistema, tanto al momento de notificar al conductor, como al momento de procesar los datos.

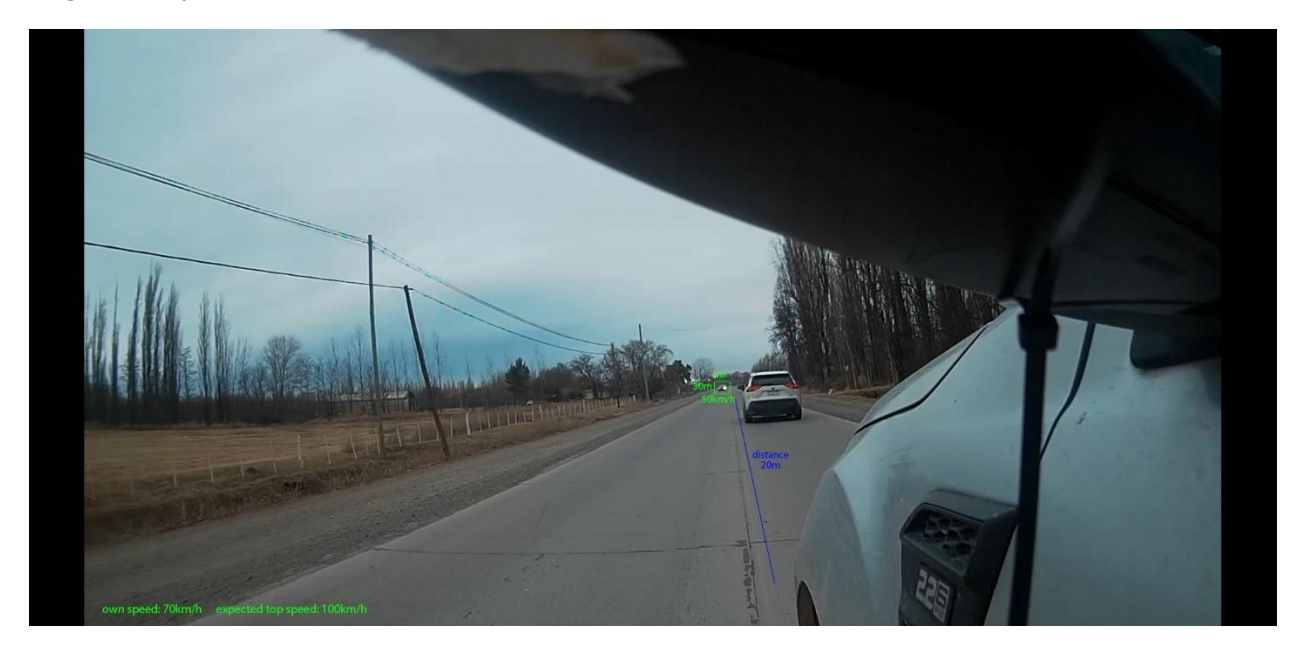

<span id="page-41-1"></span>*Imagen 1.- Interfaz de cámara*

```
Fuente: Elaboración propia
```
En la *imagen 1* se puede observar la interfaz de la cámara encargada de analizar lo que sucede en la ruta y capturar los datos necesarios para determinar la posibilidad de adelantar. Estos datos son:

- Own speed (velocidad propia): El sistema detecta la velocidad a la que circula el vehículo que posee el sistema.
- Expected top speed (Velocidad máxima esperada): Extrayendo los datos purificados de la base de datos, es posible determinar la aceleración esperada por el vehículo que posee el sistema.
- Distance (distancia): El sistema hace un cálculo de la distancia a recorrer con el fin de sobrepasar el vehículo delante y volver a su carril.

<span id="page-42-0"></span> Car (Auto): El sistema detecta un vehículo en el carril opuesto, detecta su velocidad y la distancia a la cual se encuentra transitando.

*Ilustración 19.- Prohibido adelantar*

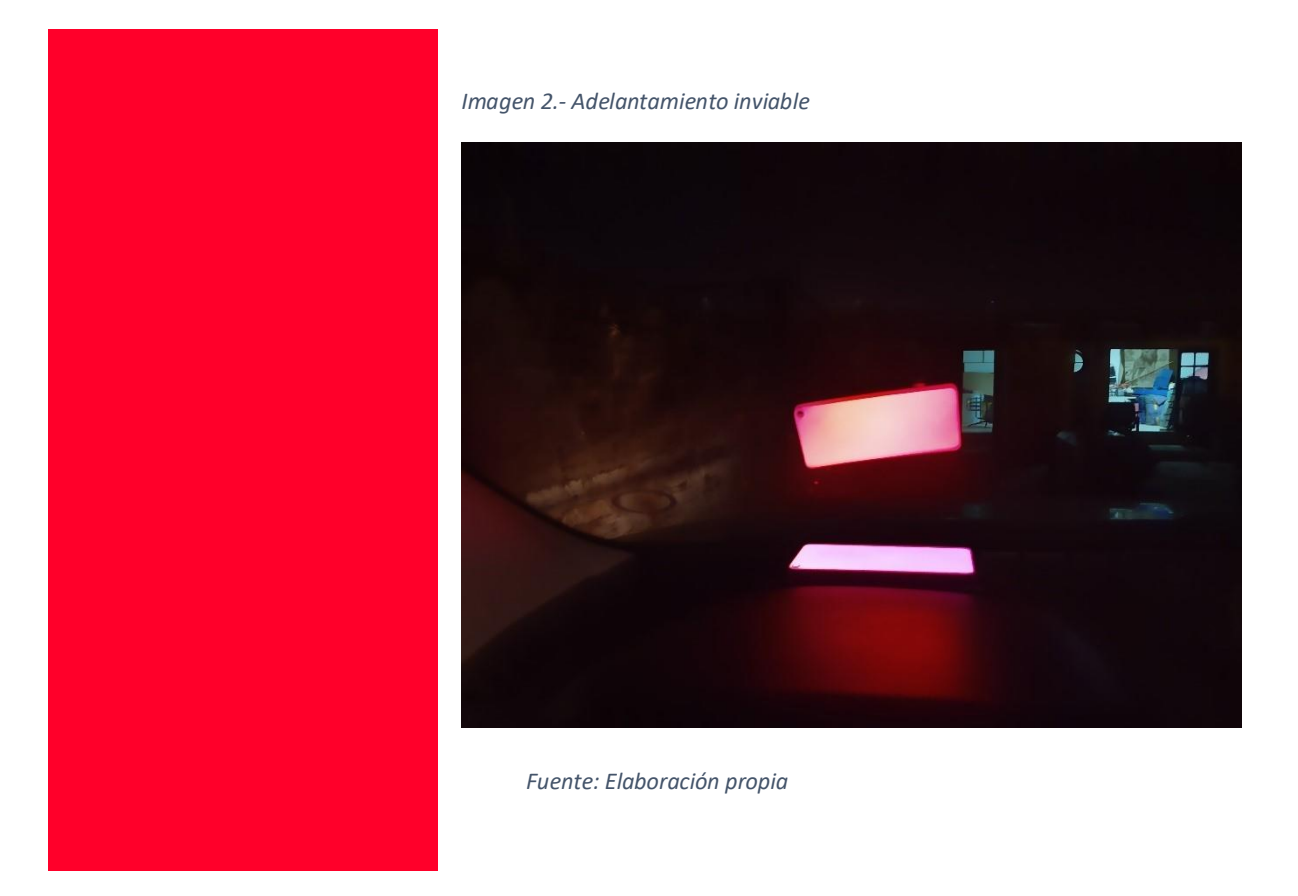

*Fuente: Elaboración propia*

Este ejemplo de interfaz tiene la finalidad de comunicarle al conductor la imposibilidad de realizar un adelantamiento por alguna de las siguientes razones:

> El adelantamiento no es legal de acuerdo a las líneas horizontales que posee la ruta.

<span id="page-43-0"></span> Se aproxima un vehículo por el carril opuesto a una distancia que imposibilita adelantar y volver al carril a tiempo.

La simpleza se debe a la continua intención de no distraer al conductor de su quehacer.

*Ilustración 20.- Posibilidad de adelantamiento*

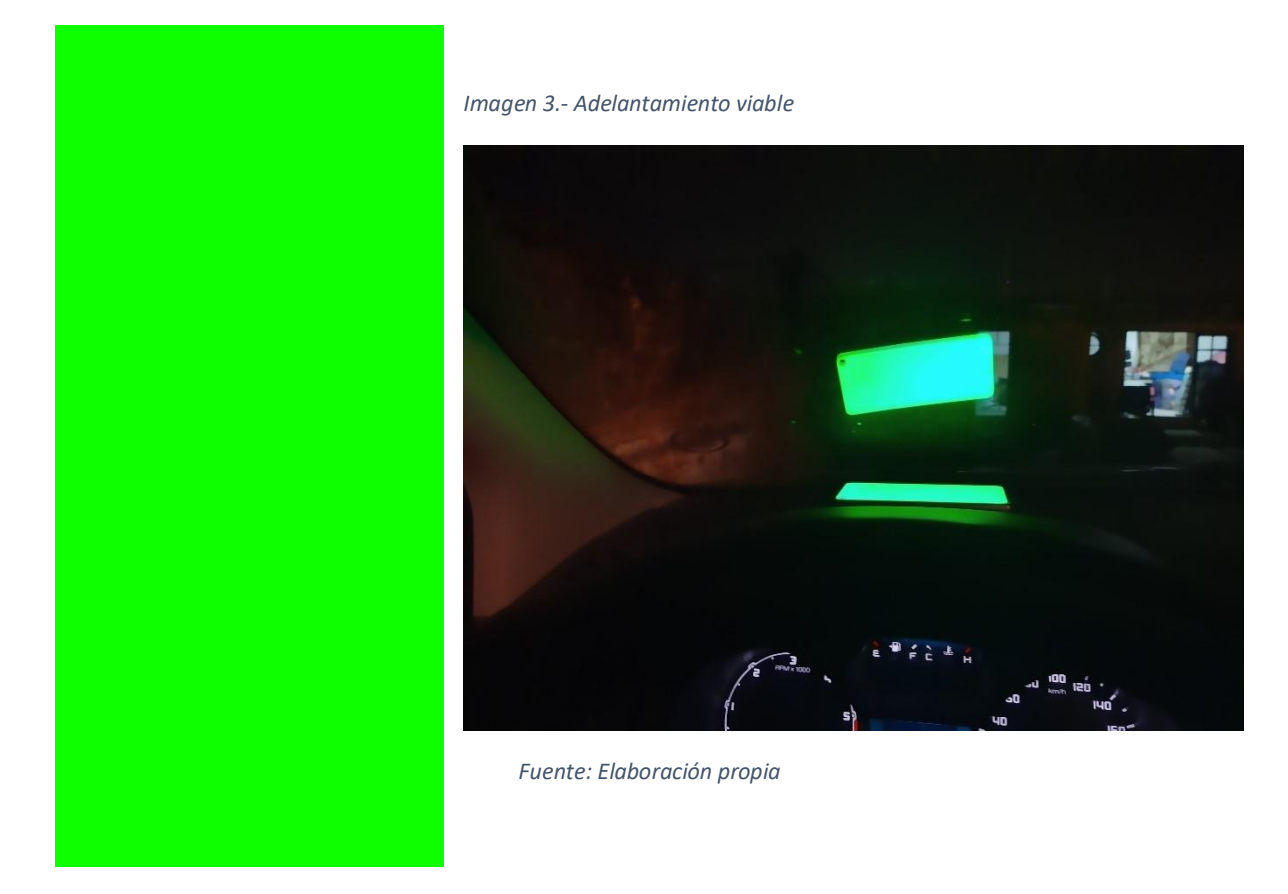

*Fuente: Elaboración propia*

Este ejemplo de interfaz sirve para notificar al conductor que es posible y seguro realizar la maniobra de adelantamiento, esto se da en los siguientes casos:

- El adelantamiento es legal y no se acerca ningún vehículo por el carril opuesto.
- El adelantamiento es legal, se acerca un vehículo por el carril opuesto, pero luego de realizar los cálculos se determina que los tiempos y distancias son suficientes para realizar la maniobra.

# <span id="page-44-2"></span><span id="page-44-0"></span>*Diagrama de componentes*

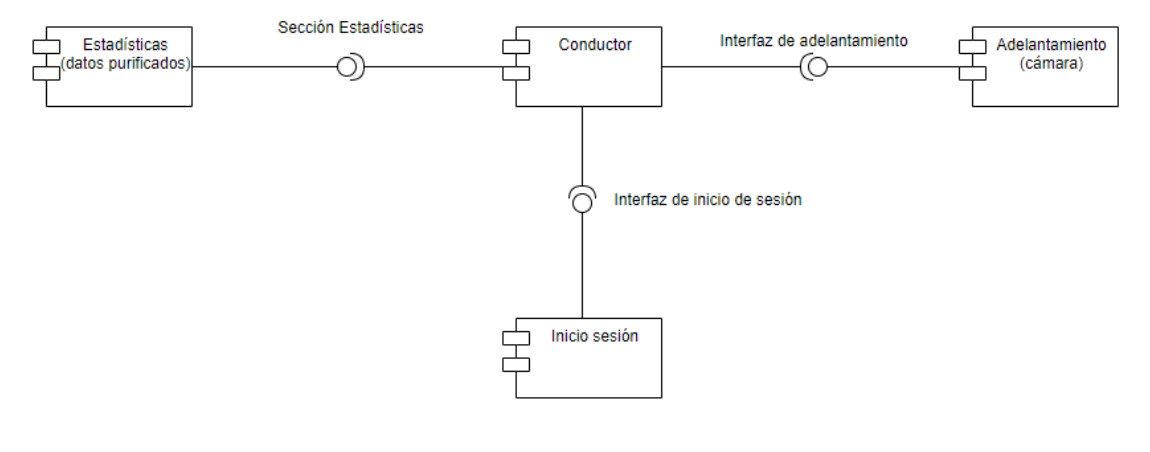

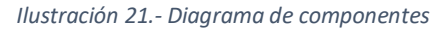

*Fuente: Elaboración propia*

<span id="page-44-3"></span><span id="page-44-1"></span>*Diagrama de despliegue*

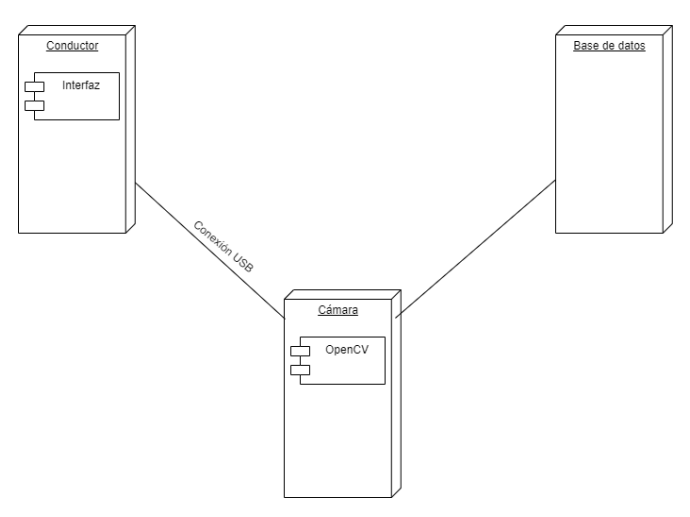

*Ilustración 22.- Diagrama de despliegue*

# **Seguridad**

<span id="page-45-0"></span>Una parte fundamental de toda solución informática es el poder brindar seguridad en los datos que proveen los usuarios, por lo tanto, se presentan a continuación dos tipos de políticas de seguridad, por un lado, las *políticas de acceso a la aplicación* (con el fin de mantener seguros los datos almacenados del usuario) y por el otro las *políticas de respaldo de información*  (con el objetivo de recuperar la información en caso de pérdidas).

#### <span id="page-45-1"></span>*Políticas de acceso a la aplicación*

Dado que el sistema está destinado a ser utilizado por el conductor cada vez que este utilice su vehículo en ruta, el realizar un módulo de inicio de sesión carece de sentido. Sin embargo, este módulo es reemplazado por la posibilidad de crear diversos perfiles, con el fin de ofrecer y mantener información personalizada para cada uno de los conductores que puede llegar a tener el mismo vehículo. Dicho esto, el manejo de perfiles posee las siguientes características:

- 1. El usuario puede agregar hasta cuatro (4) conductores en un vehículo.
- 2. Esta es la pantalla inicial del sistema, por lo que el conductor, al momento de poner su vehículo en marcha, debe elegir su nombre entre las opciones que figuran en pantalla.
- 3. El sistema procede a obtener los datos del conductor y se encuentra listo para su funcionamiento.

#### <span id="page-45-2"></span>*Políticas de respaldo de la información*

La pérdida de datos es un problema muy frecuente, por lo que es indispensable contar con un sistema de respaldo de la información acumulada y generada por el sistema.

Todos los datos generados por el sistema son almacenados en una base de datos SQlite. El motor mencionado incluye un sistema de *copias de seguridad* que pueden ser invocados por medio de su librería en el código fuente, facilitando todo el proceso. Estas *copias de seguridad*  son realizadas cada vez que el usuario termina de usar el sistema, dejando registro de un archivo *.db* como resultado. Entre los datos que se ha seleccionado almacenar se encuentran, por una parte:

- Id del usuario
- velocidad de adelantamiento promedio
- aceleración promedio
- distancia promedio
- velocidad inicial promedio
- velocidad final promedio

Estos son almacenados en la nube de manera automática cada vez que un nuevo archivo *.db* es creado, reemplazando al anterior.

Por otro lado, los datos más sensibles, como son *email* y *hash* (contraseña codificada) son parte de un archivo *.db* diferente creado al momento de la realización de la cuenta de usuario y almacenado en un disco duro aislado de cualquier conexión a internet, el cual es actualizado de manera semanal.

De esta forma, en caso de alguna brecha de seguridad en una de la base de datos, la información carece de sentido, dado que ambas bases se complementan.

# **Análisis de costos**

<span id="page-46-0"></span>A continuación, se detallan los costos generados durante el desarrollo del sistema, diferenciándolos entre costos de: *RRHH, hardware y software.*

Por un lado, tenemos los gastos en recursos humanos. El equipo de desarrollo se encuentra conformado por 4 profesionales en áreas claves. El *Analista Funcional* encargado del análisis y diseño del software. El *analista programador y el programador IA* con la tarea de desarrollar el software en base a los documentos creados por el analista funcional y finalmente un *Tester*, con el fin de encontrar errores en el software y corregirlos.

<span id="page-47-0"></span>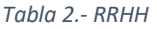

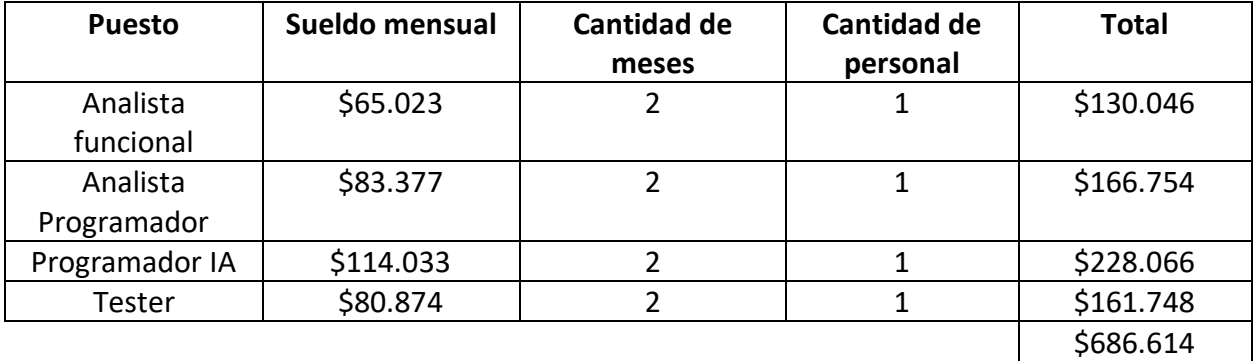

*Fuente: Elaboración propia, información extraída de la página web oficial de CPCIPC, 2020.*

Entre el hardware necesario para el funcionamiento del sistema se pueden destacar los litados en la tabla de abajo, entre los que se encuentran una cámara de alta calidad, con el fin de detectar vehículos a una distancia considerable.

#### <span id="page-47-1"></span>*Tabla 3.- Hardware*

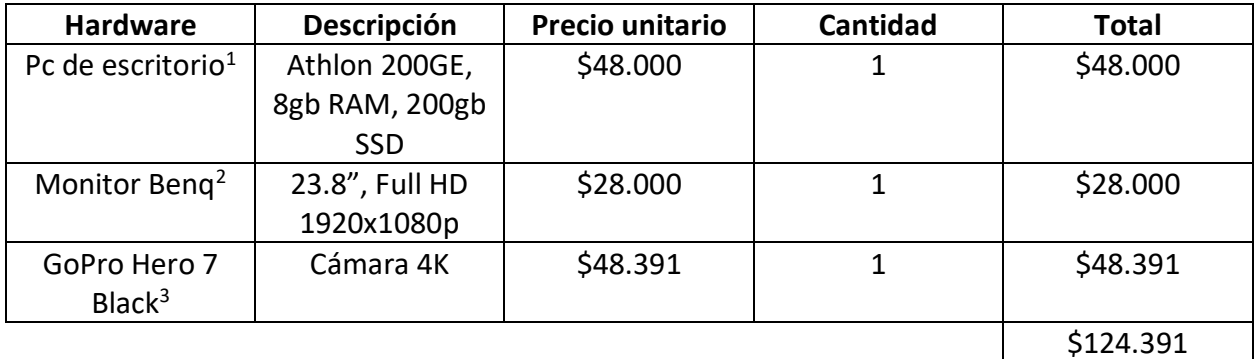

*Fuente: Elaboración propia*

 $\overline{a}$ 

<sup>1</sup> https://www.shop.4krc.com.ar/

<sup>2</sup> https://www.jfcelectronica.com.ar/

<sup>3</sup> https://www.overhard.com.ar/ *Fuente: Elaboración propia*

Por parte del software, se encuentran 3 de código abierto, entre ellos CascadeTrainer, utilizado para crear lo que denominan cascadas, un algoritmo de visión computacional que permitió detectar vehículos en el presente trabajo.

<span id="page-48-0"></span>*Tabla 4.- Software*

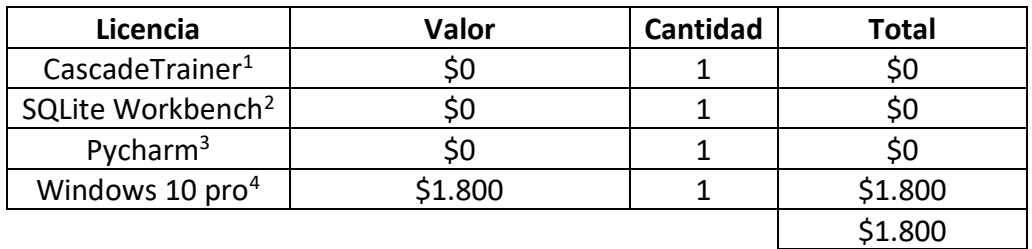

*Fuente: Elaboración propia*

<span id="page-48-1"></span>*Tabla 5.- Total*

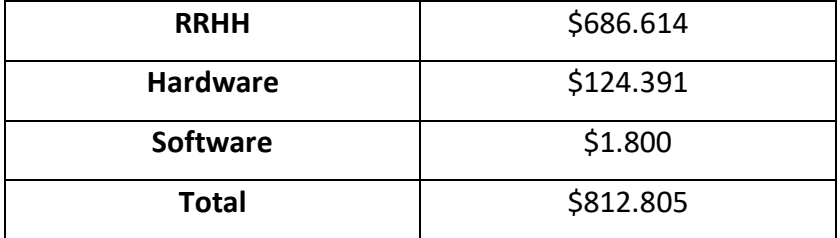

*Fuente: Elaboración propia*

Es posible realizar una estimación de los costos que conlleva la instalación de un sistema como el desarrollado en este trabajo. Para este ejemplo se supone que la instalación es para un

 $\overline{a}$ 

<sup>1</sup> https://amin-ahmadi.com/cascade-trainer-gui/

<sup>2</sup> https://www.sqlite-workbench.com/

<sup>3</sup> https://www.jetbrains.com/es-es/pycharm/

<sup>4</sup> https://www.licenciaspcar.net/cl

vehículo particular y no realizada por parte de una empresa de manera masiva y que agrega esto como una funcionalidad al vehículo.

Como se puede ver en la *tabla 5* el desarrollo del sistema produjo un gasto total de \$812.805. Este costo tiene en cuenta el desarrollo del sistema, el cual se realiza una única vez, por lo tanto, la *tabla 2 y tabla 4* pueden ser descartadas. De la *tabla 3* lo único que se utiliza en la puesta en marcha es la cámara, la cual posee un valor de \$48.391.

Llegados a este punto podemos darle un valor al software que igual al del hardware, de esta manera, tenemos un acumulado de \$96.782. Con el fin de redondear la cifra, el costo de instalación es de \$3.218. Por lo tanto, el costo total de instalación de un sistema como el desarrollado es de \$100.000 por vehículo.

# **Análisis de riesgos**

<span id="page-49-0"></span>En el desarrollo de todo trabajo se presentan riesgos que atentan contra la realización en tiempo y forma del mismo, por esto, se listan a continuación una serie de riesgos, así como su probabilidad de ocurrencia, impacto y acciones de contingencia.

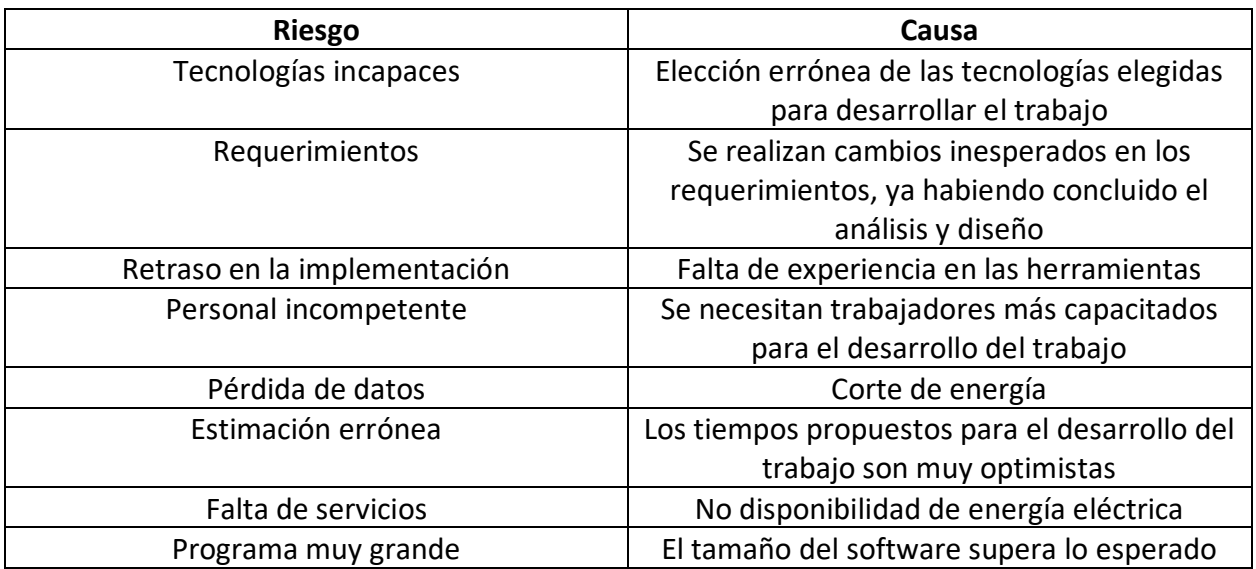

<span id="page-49-1"></span>*Tabla 6.- Riesgos*

### <span id="page-50-0"></span>*Análisis cuantitativo del riesgo*

Una vez definidos los riesgos, es importante ordenarlos de forma tal que la tabla comience con aquellos que representan mayor peligrosidad para el trabajo. Según Guido y Clements (2012), entre las variables que ayudan a realizar esta calificación se encuentran:

- Impacto: Definido en una escala del 1 al 5. 1 haciendo referencia a un riesgo que no genera un gran impacto en el trabajo y 5 un riesgo que impacta grandemente en el desarrollo del trabajo.
- Probabilidad: Representa la posibilidad de que un riesgo se transforme en una contingencia (problema real). Se expresa en forma de porcentaje.
- Grado de exposición: Es un número que surge del producto entre el *impacto* y la *probabilidad.* Esta variable es la que permite ordenar los riesgos de mayor a menor severidad, ya que representa las chances de que un riesgo con alto impacto se materialice.

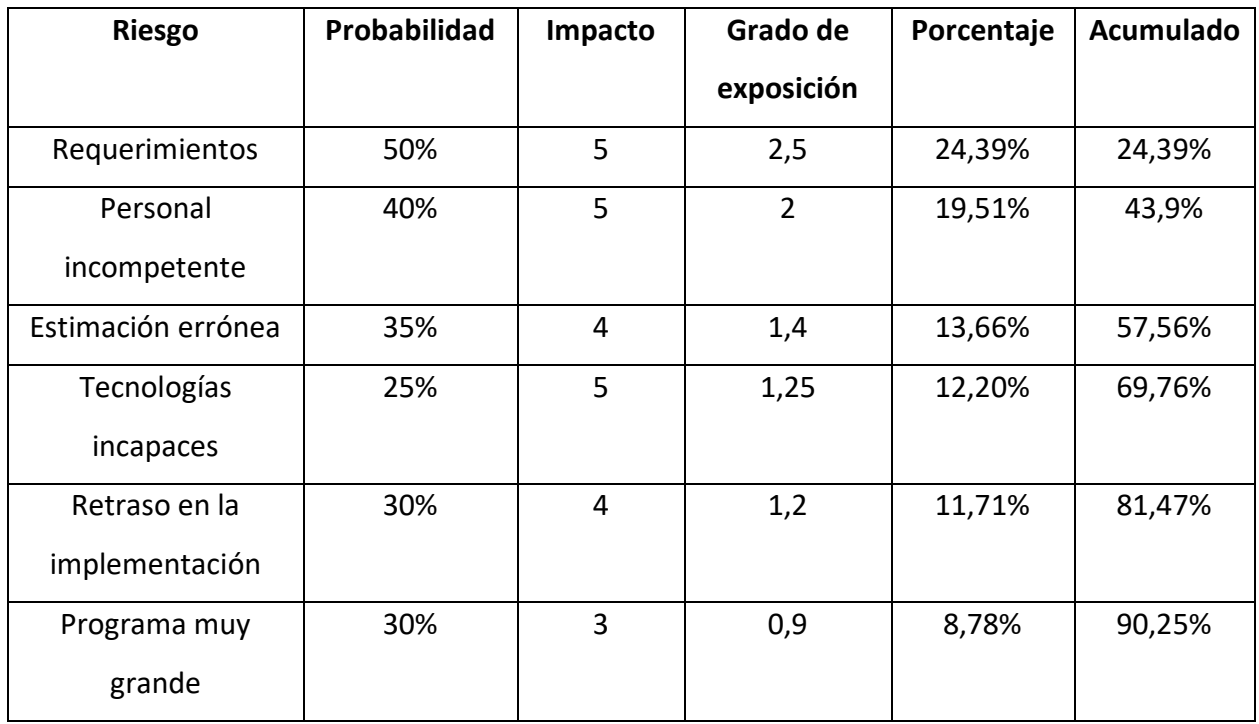

#### <span id="page-50-1"></span>*Tabla 7.- Matriz cuantitativa*

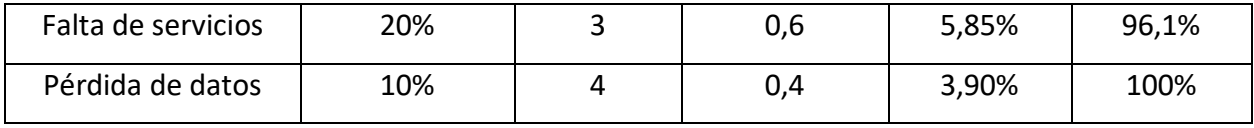

<span id="page-52-1"></span>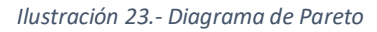

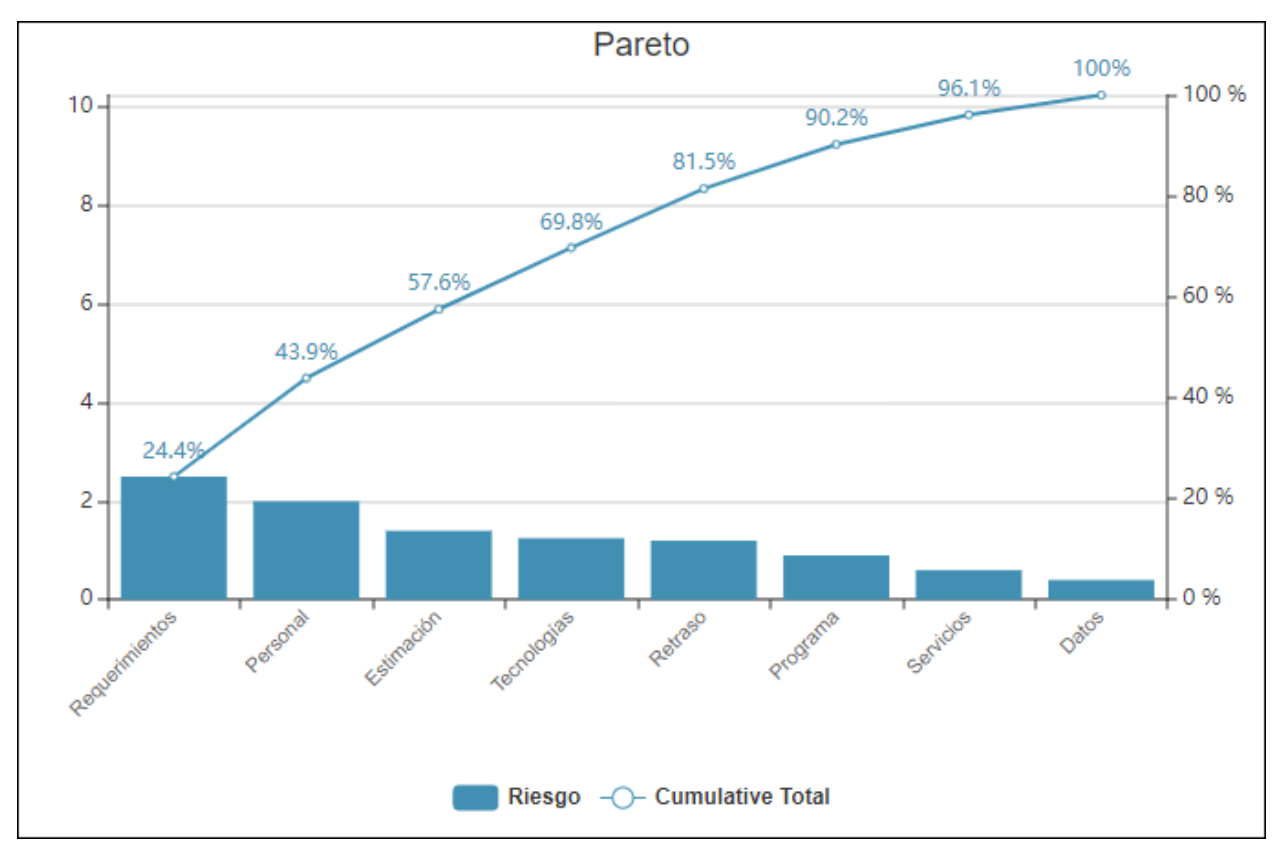

*Fuente: Elaboración propia*

## <span id="page-52-0"></span>*Plan de contingencia*

Basándonos en el análisis de Pareto que declara que "El 80% de los efectos, está producido por *Fuente: Elaboración propia* el 20% de las causas" (Betancourt, 2016) podemos realizar un plan de contingencia de los riesgos, cubriendo aquel 20% más peligroso, es decir, de mayor *grado de exposición.*

<span id="page-52-2"></span>*Tabla 8.- Plan de Contingencia*

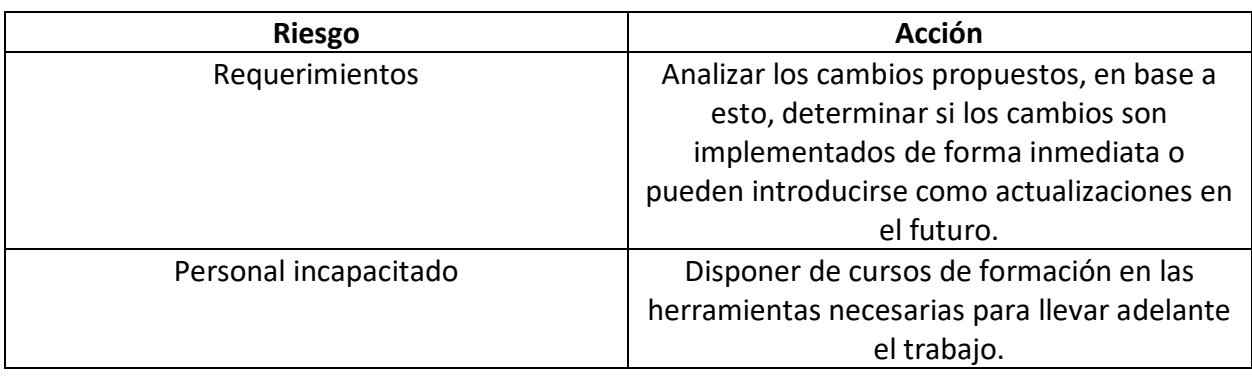

# **Conclusiones**

<span id="page-53-0"></span>Se desarrolló un sistema que permite conectarnos a una cámara embebida en el espejo del conductor con el objetivo de asistirlo en la maniobra de adelantamiento. Las razones que idearon este trabajo son muchas, pero entre ellas la que más resalta es el hecho de que la maniobra de adelantamiento mal realizada, deriva en muchos casos, en pérdidas de vidas humanas. Ante tal situación y viendo que la tecnología podía aportar una solución, se decidió llevar adelante el desarrollo de este sistema con el fin de reducir el número de accidentes causados por esta maniobra.

Se cumplieron con los objetivos propuestos, ya que el sistema es capaz de reconocer cuando un adelantamiento es legal y viable de ser realizado. Por otra parte, la IA permitió adaptar el sistema a la manera de manejar de cada conductor, haciendo de la experiencia de uso una actividad personalizada.

Personalmente fue una práctica muy enriquecedora y desafiante, enriquecedora porque todo aprendizaje nuevo es bienvenido, sin embargo, esto mismo hizo a este trabajo muy desafiante, dado que las tecnologías elegidas eran desconocidas, lo que implicó una formación en el lenguaje de programación y las librerías utilizadas. El logro de haber realizado el presente trabajo resulta muy agradable y reconfortante en lo profesional, aprendiendo cómo realizarlo para que esté al nivel demandado por la profesión.

<span id="page-54-0"></span>*Demo*

En el link presentado a continuación, se encuentra alojado un video que muestra el funcionamiento del programa, así como una carpeta que contiene el entrenamiento de la Inteligencia Artificial realizado para que detecte vehículos.

[https://drive.google.com/drive/folders/1YskUlrDYr4y4\\_1tuxXxiL8YCdx0-EY-](https://drive.google.com/drive/folders/1YskUlrDYr4y4_1tuxXxiL8YCdx0-EY-T?usp=sharing)[T?usp=sharing](https://drive.google.com/drive/folders/1YskUlrDYr4y4_1tuxXxiL8YCdx0-EY-T?usp=sharing)

### <span id="page-55-0"></span>**Referencias**

- Betancourt. (12 de Junio de 2016). Recuperado el 29 de Octubre de 2020, de https://ingenioempresa.com/diagrama-de-pareto/
- Carburando. (2017). Recuperado el 16 de Septiembre de 2020, de https://carburando.com/notas/las-rutas-mas-peligrosas-para-transitar-en-argentina
- CEA, F. (s.f.). Recuperado el 16 de Septiembre de 2020, de https://www.seguridadvial.net/conduccion/reglas-circulacion/64-adelantamientos
- Clarín. (2017). Recuperado el 28 de Agosto de 2020, de https://www.clarin.com/autos/causasaccidente-comunesvolante\_0\_Hk2LHYWmz.html#:~:text=El%2089%2C5%20%25%20de%20los,la%20manio bra%20abrupta%20(10%20%25).
- Covantec. (2018). Recuperado el 7 de Septiembre de 2020, de https://entrenamiento-pythonbasico.readthedocs.io/es/latest/leccion1/introduccion.html
- González, F. (09 de Agosto de 2019). Recuperado el 22 de Noviembre de 2020, de https://somospnt.com/blog/80-tecnicas-de-relevamiento
- Guido, J., & Clements, J. P. (2012). *Administración exitosa de Proyectos.* Santa Fe: Cengage Leargning.
- *Luchemos por la vida*. (2012). Recuperado el 29 de Agosto de 2020, de http://www.luchemos.org.ar/images/stories/PDF/guiajovalcycond2est.pdf
- Nacional, V. (2012). Recuperado el 2 de Septiembre de 2020, de http://www.aacarreteras.org.ar/pdfs/documentos-tecnicos/msh-ebook.pdf
- Nacional, V. (2017). Recuperado el 16 de Septiembre de 2020, de https://www.argentina.gob.ar/sites/default/files/manual\_sv.pdf

Pycharm. (2020). Recuperado el 17 de Noviembre de 2020, de https://www.jetbrains.com/eses/pycharm/